# **FINEID - S1 Electronic ID Application**

v3.0

### **Population Register Centre (VRK)**

Certification Authority Services P.O. Box 123 FIN-00531 Helsinki Finland http://www.fineid.fi

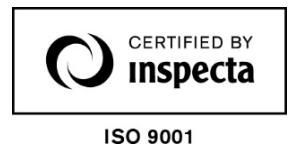

# **Authors**

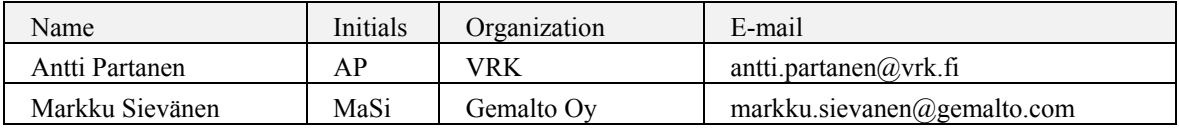

# **Document history**

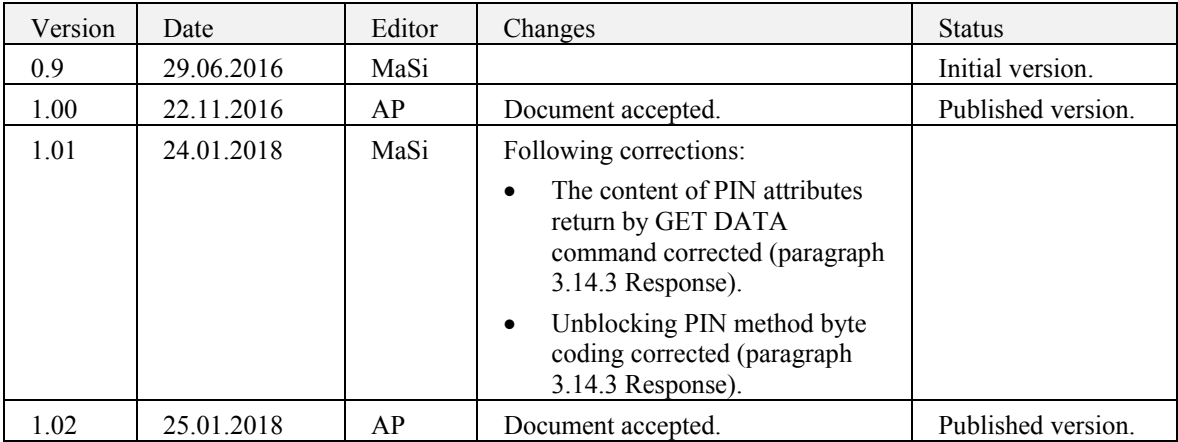

# **Table of contents**

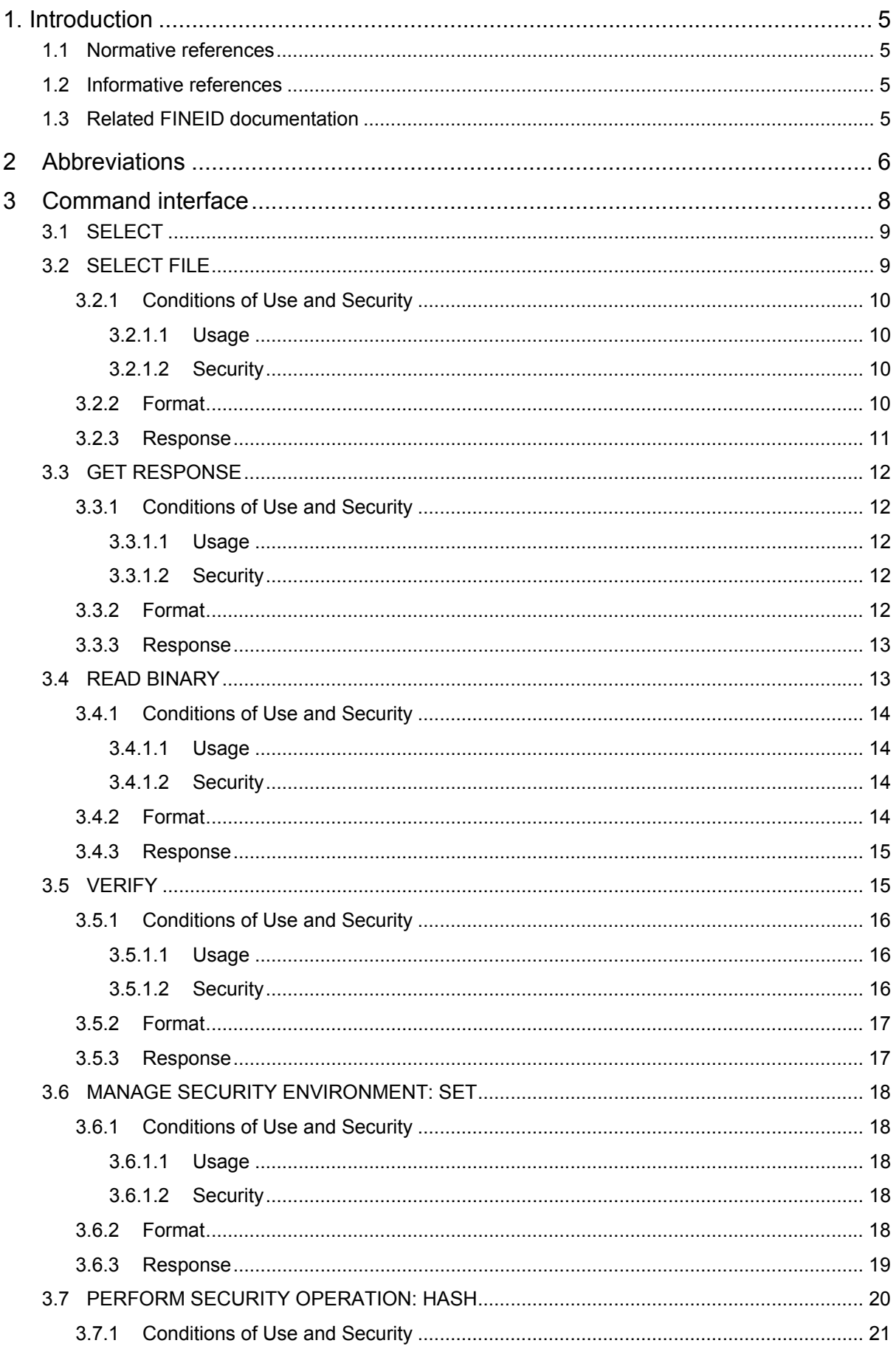

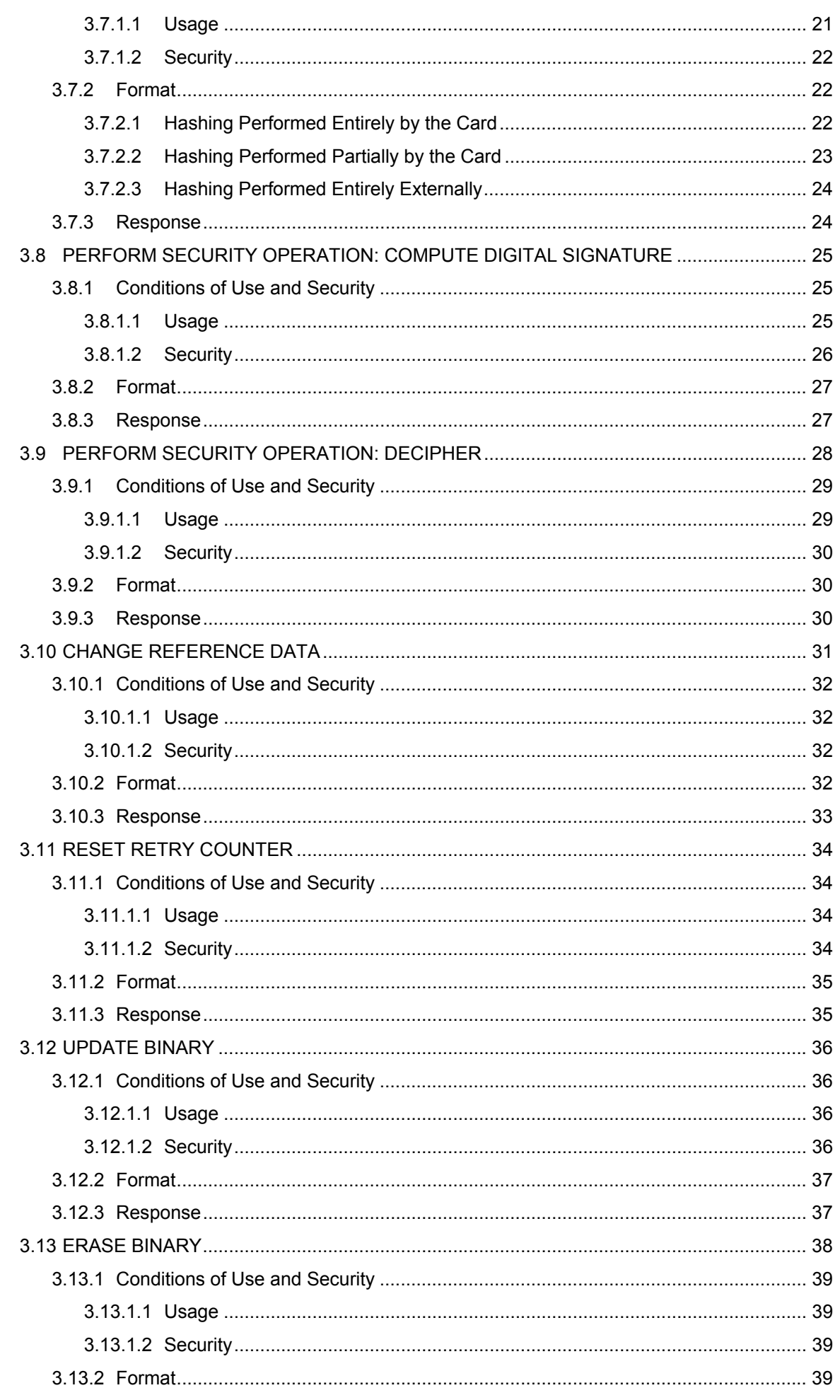

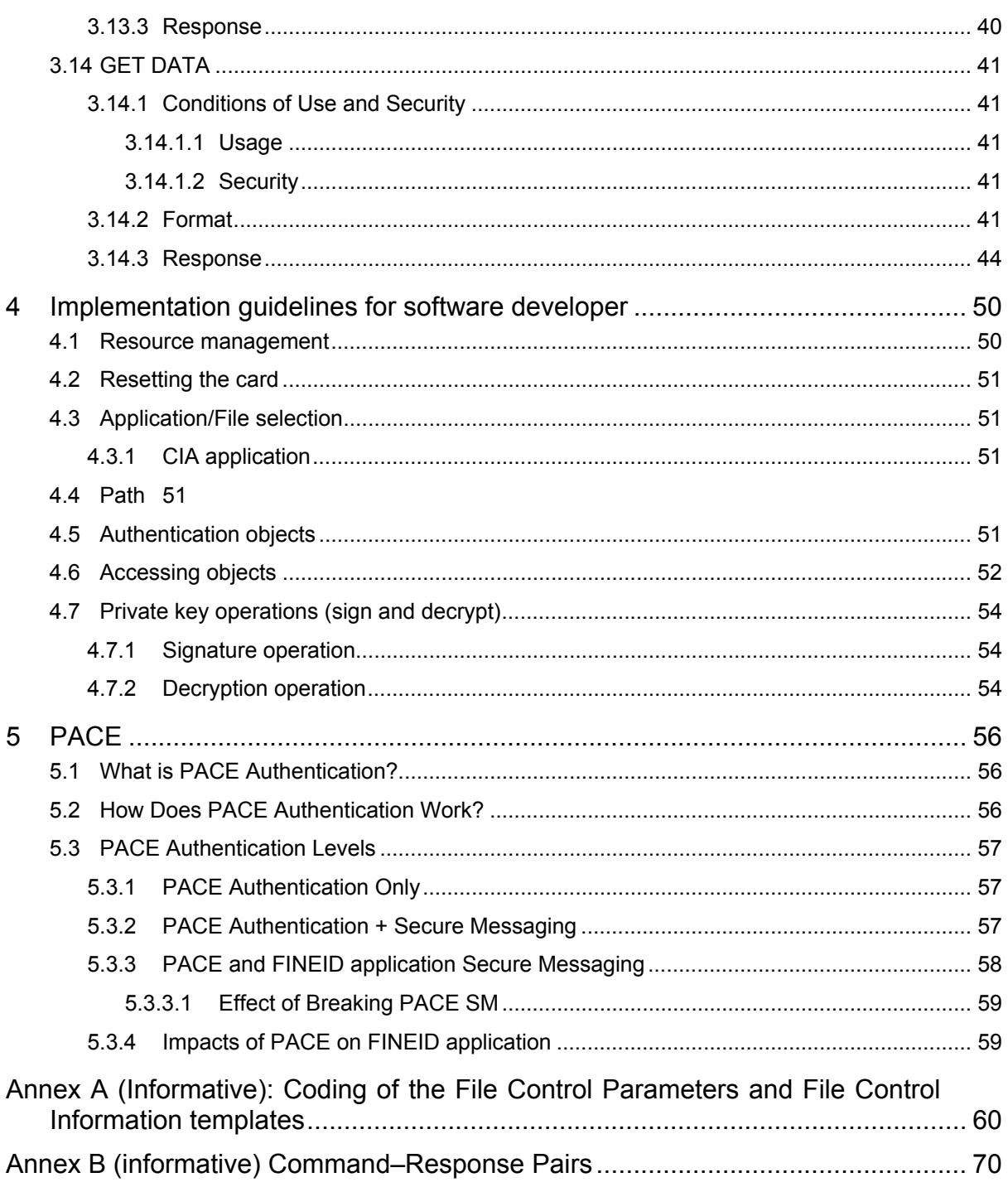

# **1. Introduction**

This document describes the command interface of the Finnish Electronic Identification (FINEID) application version 3.0.

### **1.1 Normative references**

The most important specifications are listed below:

- ISO, Information Technology Identification cards Integrated circuit(s) cards with contacts Part 1: Physical Characteristics, ISO/IEC 7816-1 Part 2: Dimensions and location of the contacts, ISO/IEC 7816-2 Part 3: Electronic signals and transmission protocols, ISO/IEC 7816-3 Part 4: Interindustry commands for interchange, ISO/IEC 7816-4 Part 5: Numbering system and registration procedure for application identifiers, ISO/IEC 7816-5 Part 6: Inter-industry data elements, ISO/IEC 7816-6
	- Part 8: Security related interindustry commands, ISO/IEC 7816-8 Part 15: Cryptographic information application, ISO/IEC7816-15
- Global Platform, Card Specification, version 2.1.1.
- Technical Guideline TR-03110 (BSI) Advanced Security Mechanisms for Machine Readable Travel Documents – Extended Access Control (EAC). V2.10 Part 1 and 3 — 20 March 2012.

## **1.2 Informative references**

The following documents have also influenced this specification:

- PKCS#1 v2.2, RSA Cryptography Standard, October 27, 2012.
- FINEID S1, Electronic ID application for Finnish Electronic ID card, v2.1.

# **1.3 Related FINEID documentation**

FINEID documentation is available from:

- **http://www.fineid.fi**

# **2 Abbreviations**

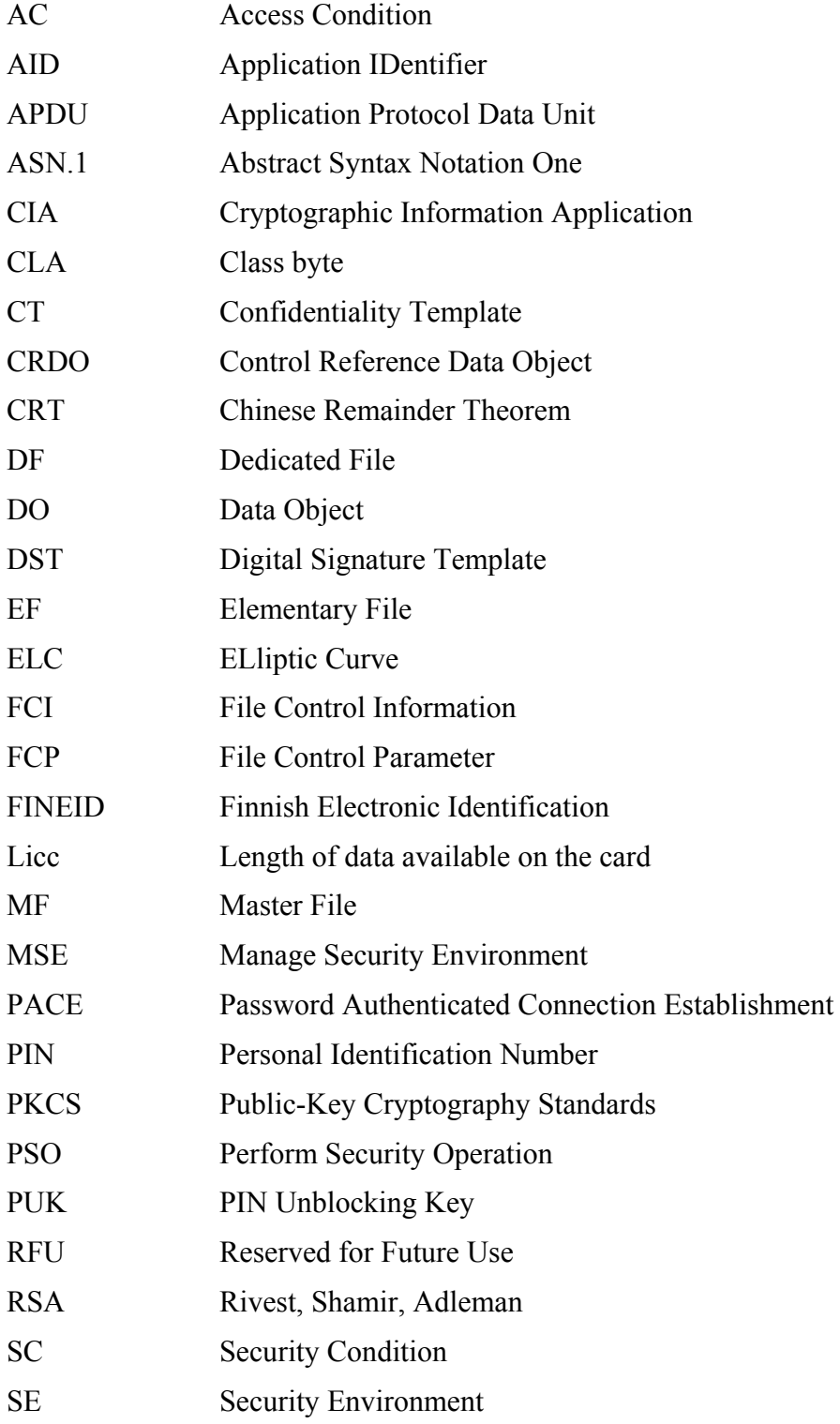

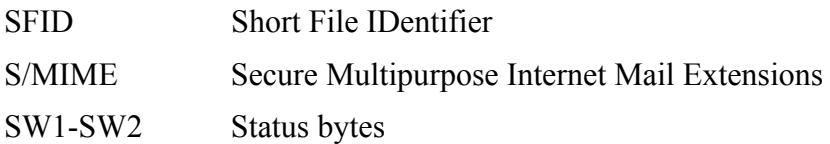

# **3 Command interface**

This chapter describes the commands (and their parameters) that shall be supported by FINEID application. Additional commands may be supported by the application but they are not normally used by host applications utilizing the FINEID application.

The reader is advised to refer to ISO/IEC 7816-4 and ISO/IEC 7816-8 for more detailed information about the commands.

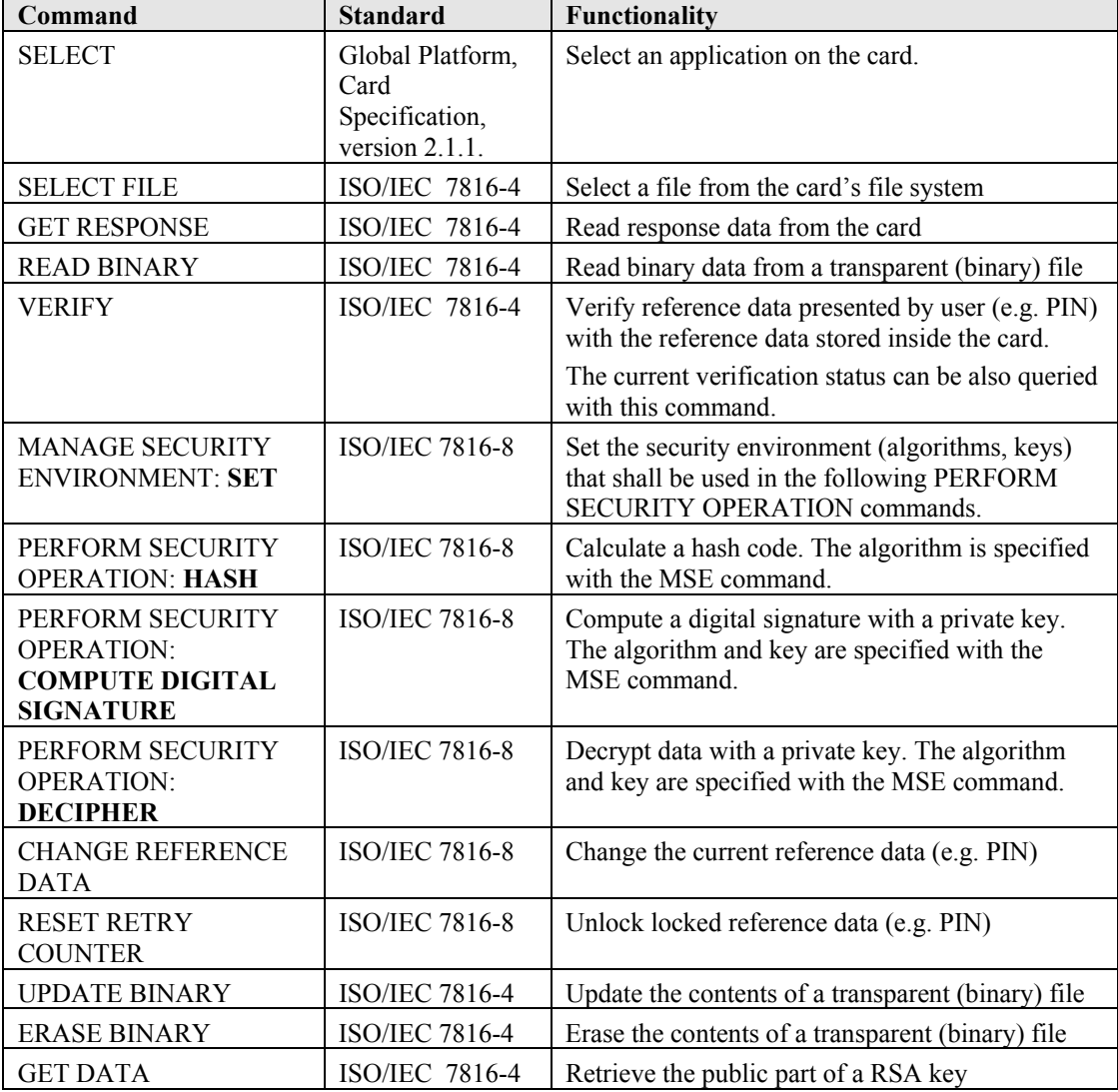

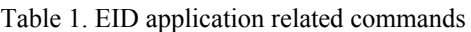

### **3.1 SELECT**

The Select command selects an application on the card. All successive commands are handled by the selected application until a new application selection is made.

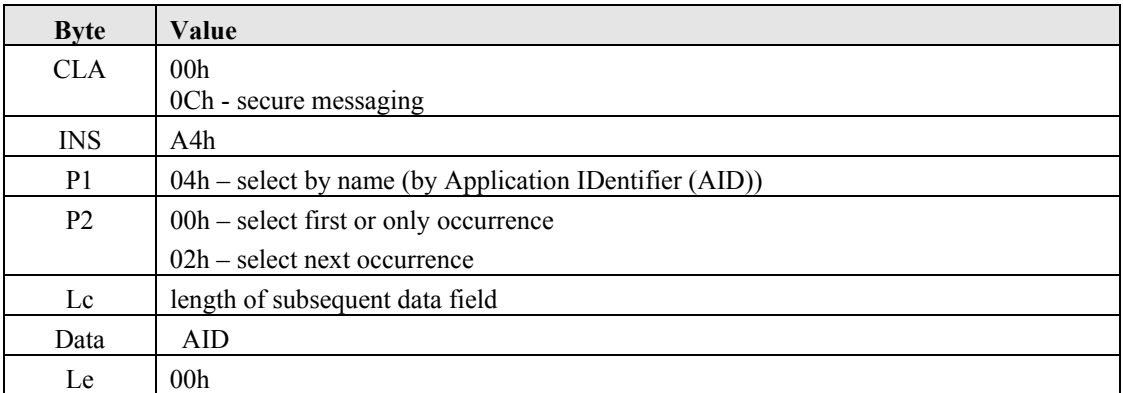

Table 2. SELECT command APDU

Table 3. SELECT response APDU

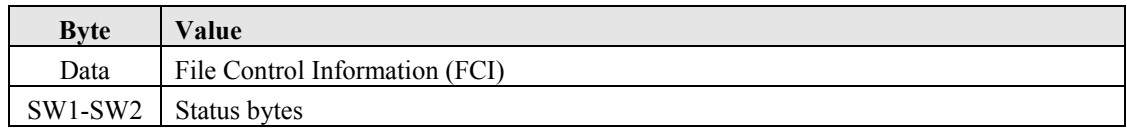

The content of FCI is described in Annex A.

# **3.2 SELECT FILE**

The SELECT FILE command selects a DF or an EF.

If P1, P2 and Lc are all zero, the command selects the root but returns no data. To select the root and return the FCI information, you must select it by its file ID (3F00h).

> **Note:** Some card implementations may process the command (that is, 0x A4 04 02 00) at the card operating system level before sending it to the FINEID application. Consequently non nominal cases can result in an unexpected status word. For all the application nominal cases, the behaviour is as described here.

#### **3.2.1 Conditions of Use and Security**

#### **3.2.1.1 Usage**

The MF and DFs can be selected by their file identifier, by their path or by their name, but not by partial name. EFs can be selected by their file identifier or by their path.

The command cannot be used to select a deactivated file.

#### **3.2.1.2 Security**

If the EF to be selected is protected by a security attribute, then this security attribute must be fulfilled in order to perform the SELECT FILE command.

The security attribute specifies if prior mutual authentication is necessary, and if so whether or not secure messaging is also necessary.

> **Note:** For clarity, the command is described here with the data in plain text.

#### **3.2.2 Format**

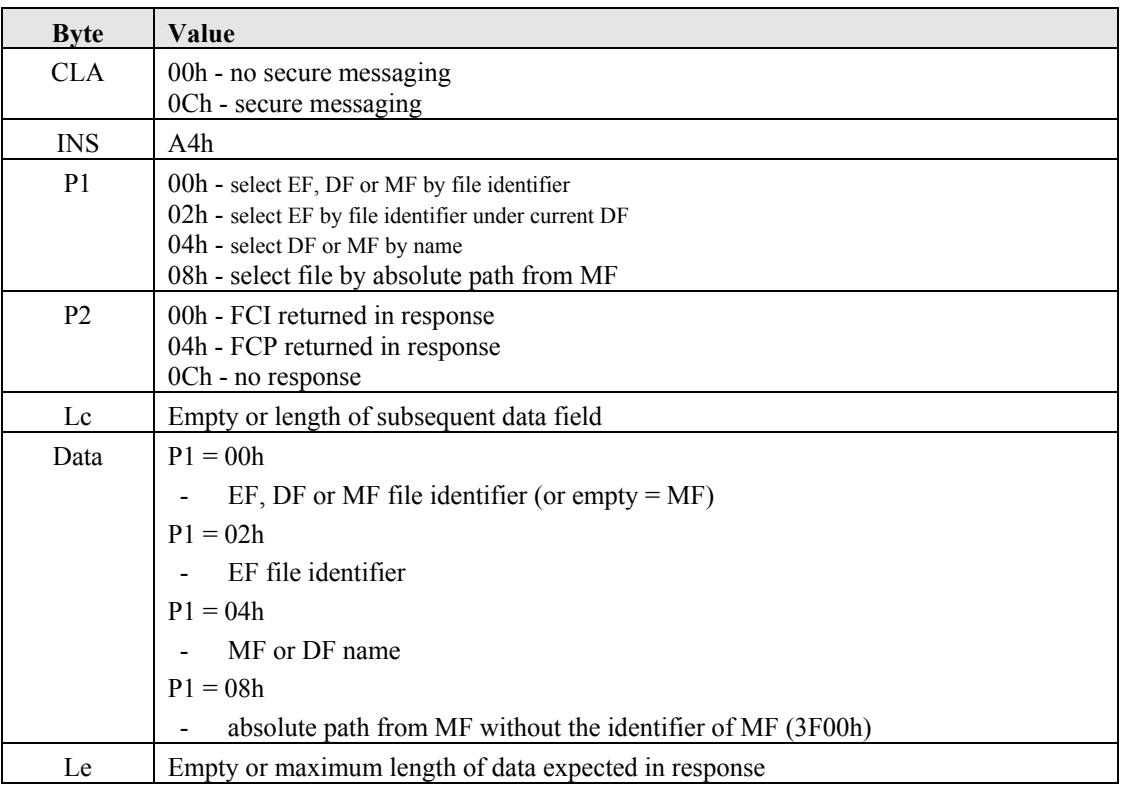

**Note:** When P1 is 00h, (file selection by file ID), but not under the current DF, all the files in the application domain will be searched in the order of creation. It selects the first file that matches the file ID specified in the data field, which might not be the file intended.

#### **3.2.3 Response**

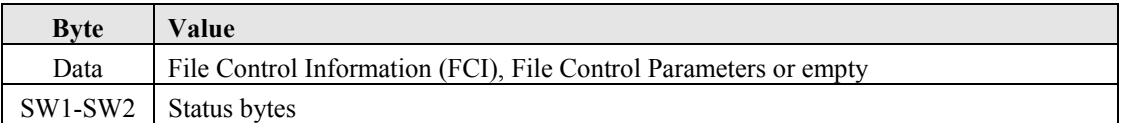

The card returns the data requested by the P2 reference control parameter, followed by the SW1, SW2 status codes. The response data is either in the FCI template, the FCP template or does not exist  $(P2 = OCh)$ .

The FCP template contains the file control parameters that were specified when creating the file. The content of FCP is described in Annex A.

The FCI information returned by the command  $(P2 = 00h)$  is shown in Annex A.

**Caution:** When the command is sent with secure messaging, the tag (62h for FCP, 6Fh for FCI) and length of the FCP or FCI template are absent. Two trailer bytes with the value 00h are appended to the end of the FCP/FCI data. This is true for DF and EF selection.

Possible values for the SW1, SW2 status codes are as follows:

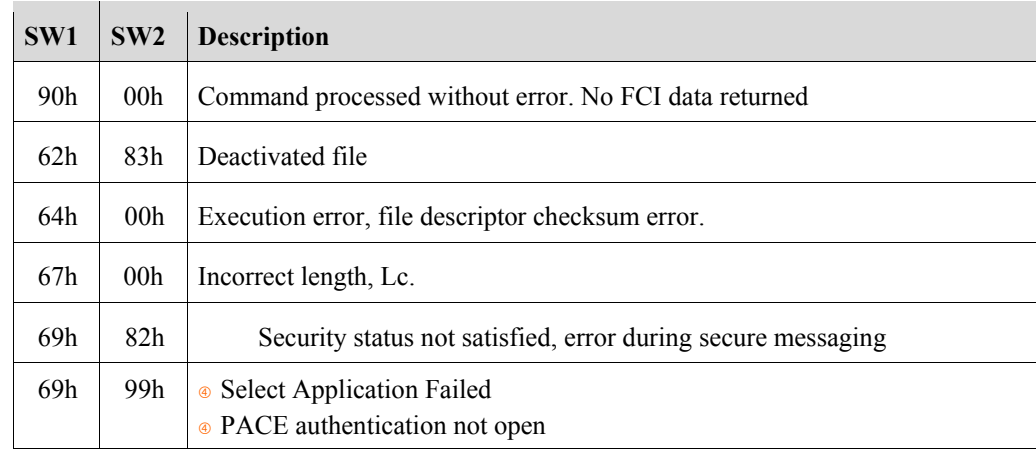

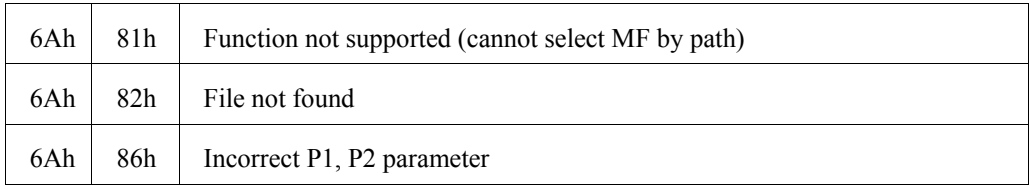

# **3.3 GET RESPONSE**

The GET RESPONSE command returns response data from the card for case 4 APDU commands.

For example, this command is used in to get response data from commands

- SELECT FILE,
- PERFORM SECURITY OPERATION: COMPUTE DIGITAL SIGNATURE and
- PERFORM SECURITY OPERATION: DECIPHER.

#### **3.3.1 Conditions of Use and Security**

#### **3.3.1.1 Usage**

The GET RESPONSE command must be used only after command case 4.

#### **3.3.1.2 Security**

The GET RESPONSE command can be accessed freely.

#### **3.3.2 Format**

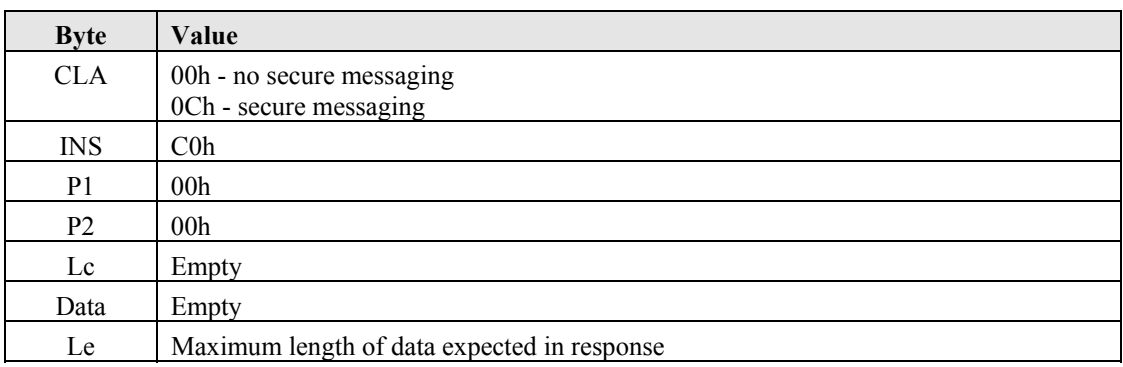

#### **3.3.3 Response**

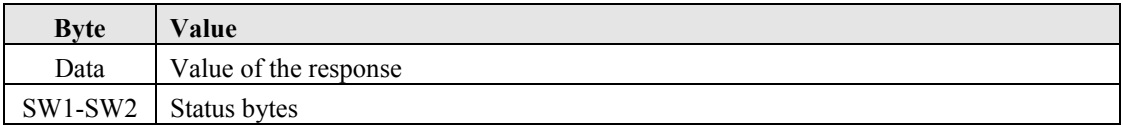

Most status byte values for this command are managed by the card platform. The FINEID application can return only the following codes:

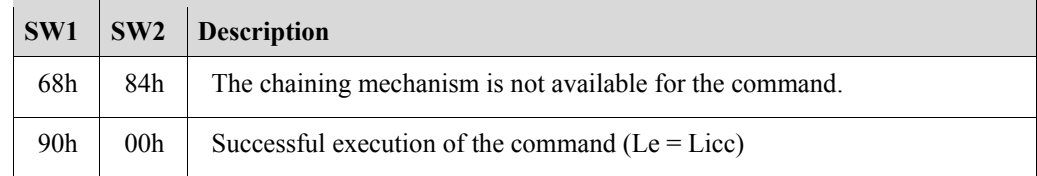

Once taken over, the card platform can also return the following codes:

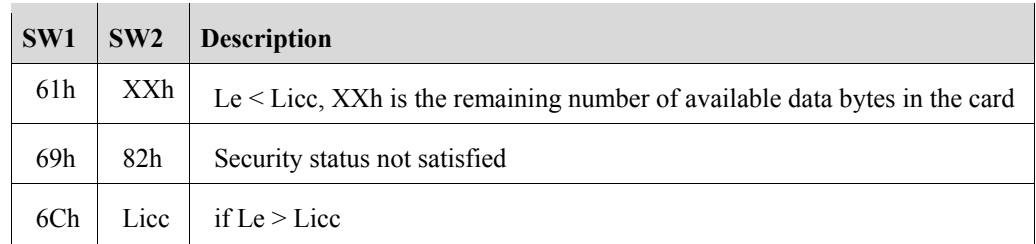

# **3.4 READ BINARY**

The READ BINARY command reads all or part of a transparent EF.

There are two ways of referencing the EF:

- Implicit selection. In this case, the EF is under the current DF, and is specified by its short file identifier (SFI). P1 specifies the SFI and P2 specifies the start address for the read (called the offset). The command cannot be used for files with an SFI of 1Fh.
- Direct selection. In this case the EF must have been previously selected using the SELECT FILE command. The data is read directly from the current EF. In this case the offset is specified over P1 and P2.

The command reads the number of bytes specified in Le from the offset, up to a maximum of 255 bytes (including secure messaging data if used).

#### **3.4.1 Conditions of Use and Security**

#### **3.4.1.1 Usage**

The command can be used on any activated EF.

In the case of implicit selection, the EF becomes the current EF after execution of the command.

#### **3.4.1.2 Security**

If the EF containing the data to be read is protected by a security attribute, then this security attribute must be fulfilled in order to perform the READ BINARY command.

The security attribute specifies if prior mutual authentication is necessary, and if so whether or not secure messaging is also necessary.

> **Note:** For clarity, the command is described here with the data in plain text.

#### **3.4.2 Format**

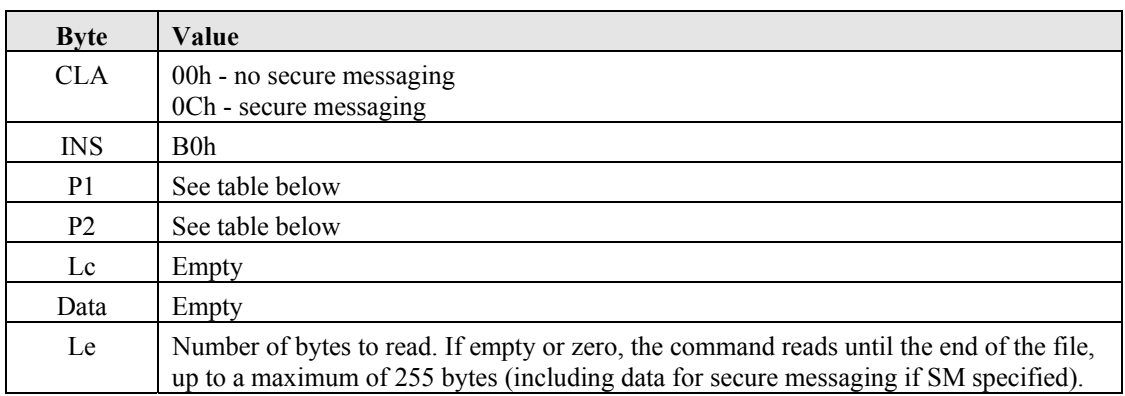

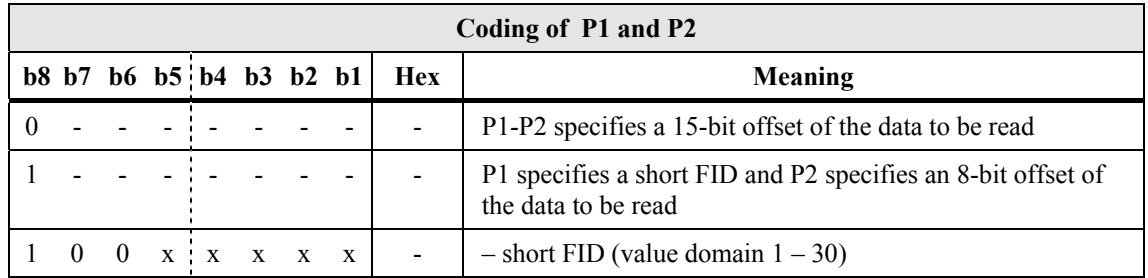

#### **3.4.3 Response**

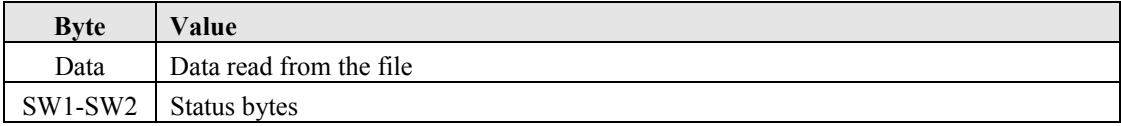

Possible values for the SW1, SW2 status codes are as follows:

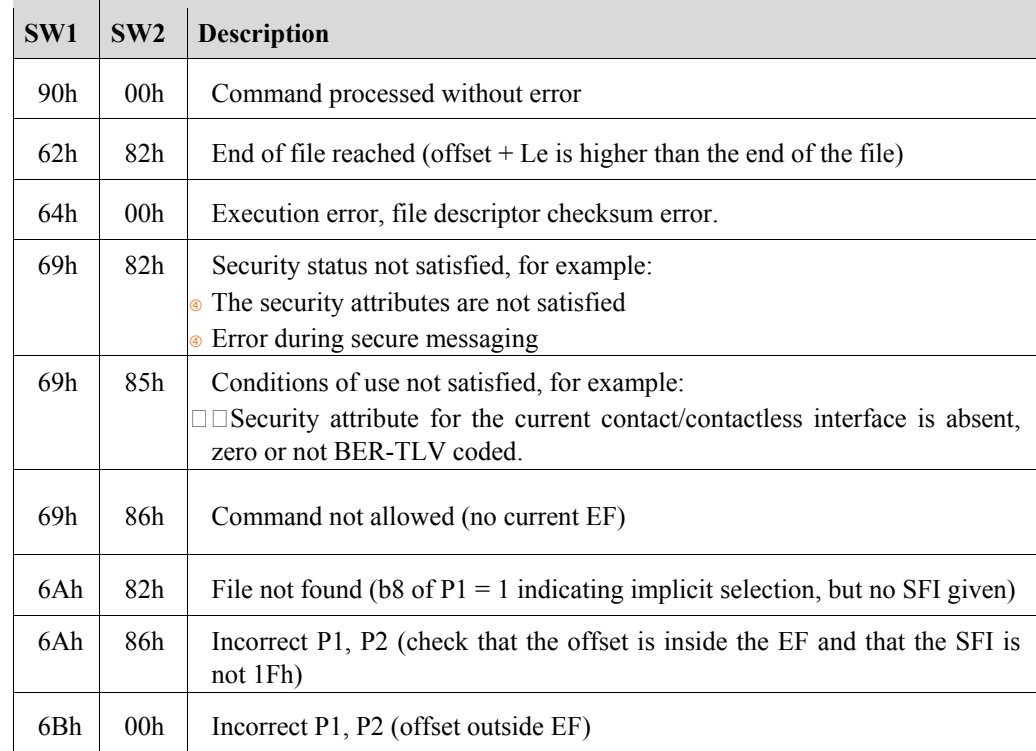

# **3.5 VERIFY**

The VERIFY command authenticates a user by comparing the PIN entered in the command (the verification PIN) with the reference PIN.

If the VERIFY command is successful, the following actions take place:

- The reference PIN Try Counter is set to PIN Try Limit.
- The reference PIN validated flag is set to true.
- The reference PIN usage counter is decremented by 1 unless its value is FFh (no limit to the number of times the PIN can be used) or 00h (already been used maximum allowed number of times).
- The reference PINs Credentials Counter can be used.

If the Verify command fails, the following actions take place:

- The reference PIN Try Counter is decremented by 1. If the reference PIN Try Counter reaches zero as a result, the command returns 6983h.
- The reference PIN validated flag is set to false.
- The reference PIN usage counter is unchanged.

#### **In "Unverify" Mode:**

If the command is used to "unverify" a PIN, a successful execution of the command sets the reference PIN to "unverified".

#### **3.5.1 Conditions of Use and Security**

#### **3.5.1.1 Usage**

The length of the entered PIN must be equal to length of the PIN in the card, otherwise the VERIFY command fails.

Sending the command with  $Lc = 00h$  has a special meaning. It enables you to know if the PIN has already been successfully presented during the current session. If the PIN has been successfully presented already, then the VERIFY command returns a status code of 9000h. If the PIN has not been successfully presented already, the VERIFY command returns a status code of 63 Cxh, where x is the number of remaining presentation attempts allowed.

#### **3.5.1.2 Security**

The PIN Try Counter and the Usage Counter for the reference PIN must not be zero.

The use of secure messaging is determined by the security attribute of the PIN. If secure messaging is specified, the verification PIN provided by the terminal must be of the same length as the reference PIN and its value must match.

> **Note:** For clarity, the command is described with the data in plain text.

#### **3.5.2 Format**

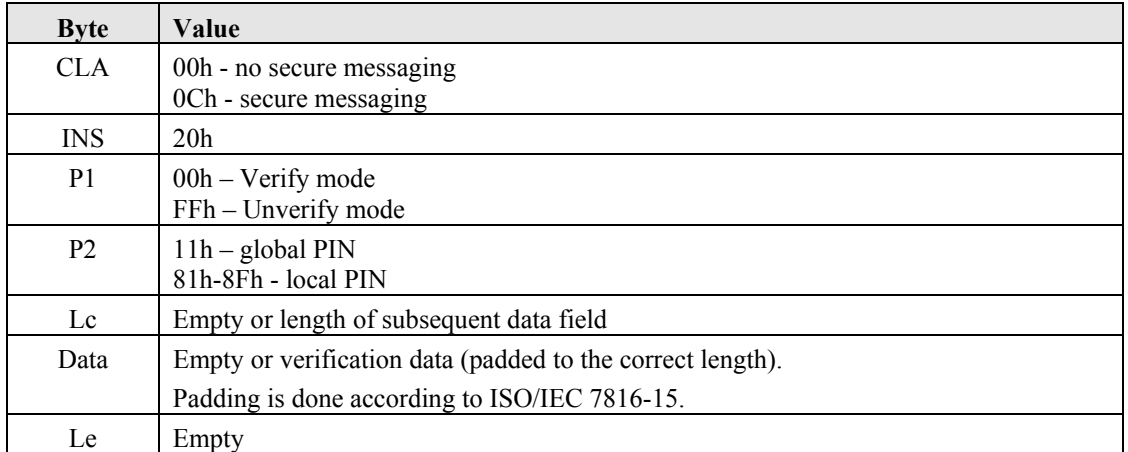

#### **3.5.3 Response**

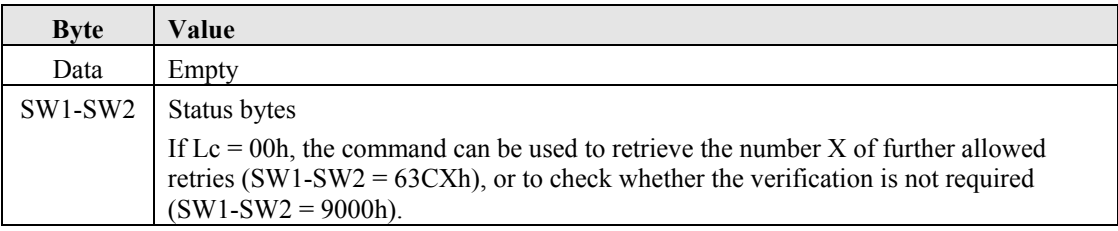

Possible values for the SW1, SW2 status codes are as follows:

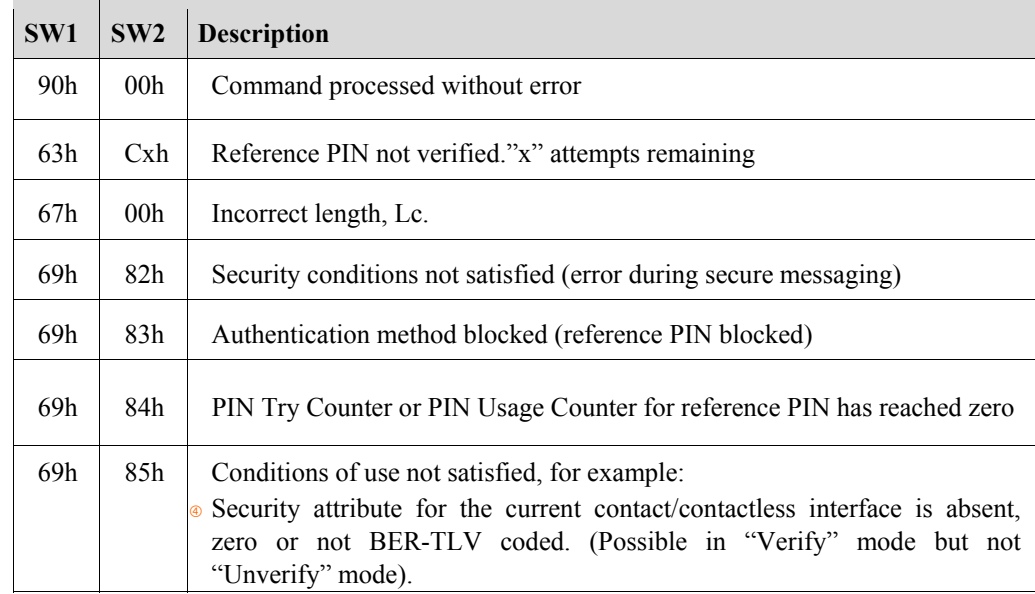

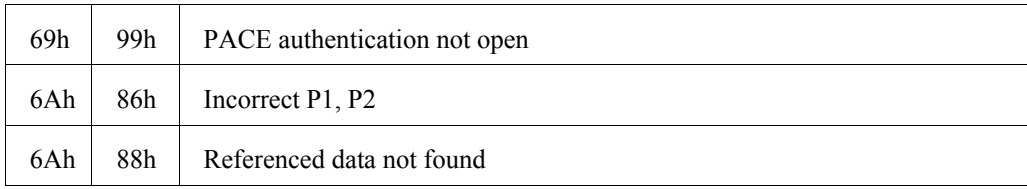

### **3.6 MANAGE SECURITY ENVIRONMENT: SET**

The MANAGE SECURITY ENVIRONMENT: SET command updates a CRT in the current SE. The value of the CRT in the original SE remains unchanged.

#### **3.6.1 Conditions of Use and Security**

#### **3.6.1.1 Usage**

The command applies to the current SE only.

#### **3.6.1.2 Security**

The MANAGE SECURITY ENVIRONMENT: SET command can be accessed freely.

**Note:** For clarity, the command is described here with the data in plain text.

#### **3.6.2 Format**

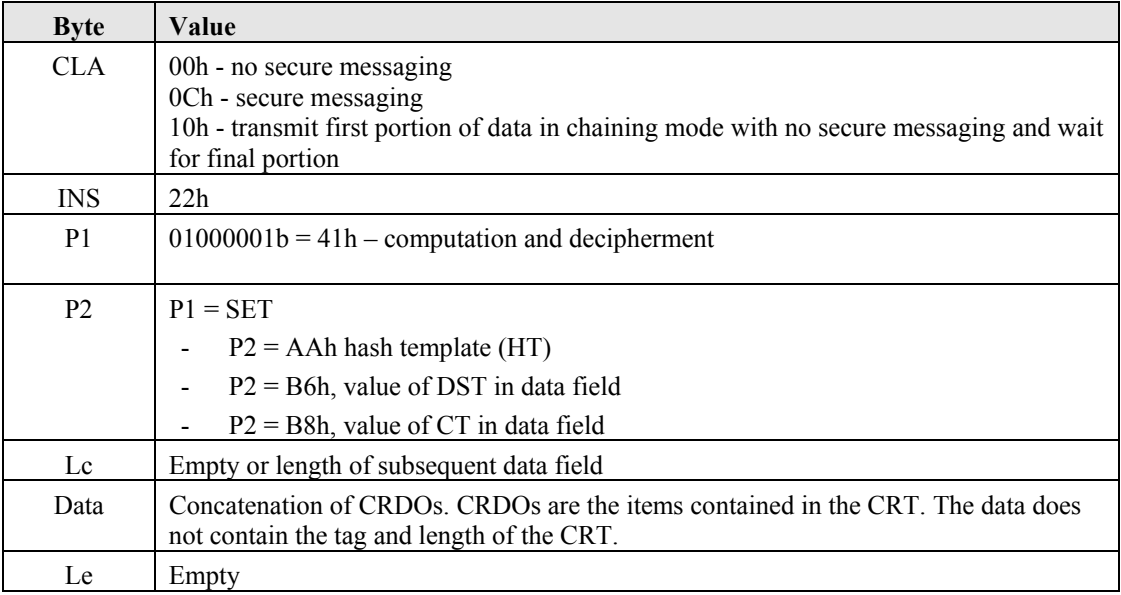

#### **3.6.3 Response**

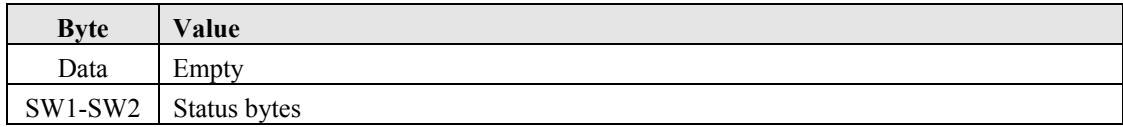

Possible values for the SW1, SW2 status codes are as follows:

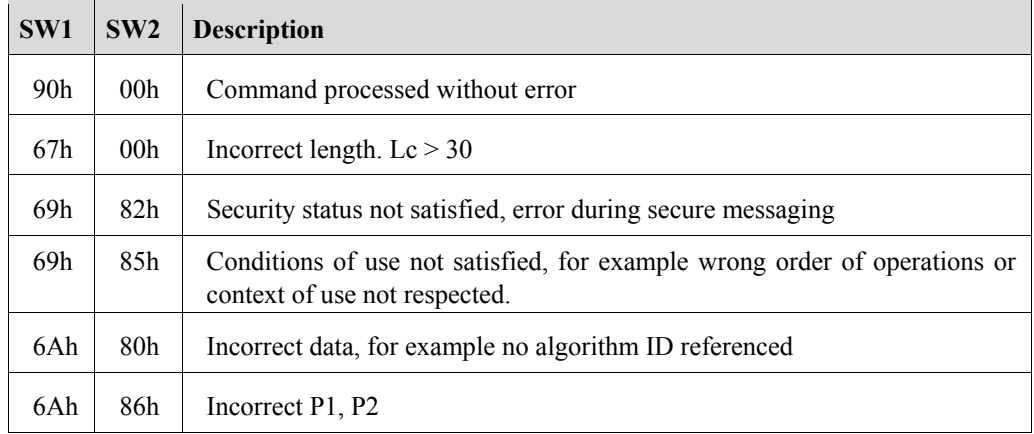

The table below describes the Control Reference Data Objects (CRDO) that are supported in Digital Signature Templates (DST) and Confidentiality Templates (CT).

Table 4. Control Reference Data Objects (CRDO)

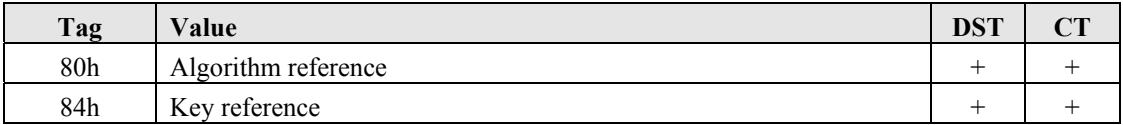

Table 5. MANAGE SECURITY ENVIRONMENT:SET supported P1-P2 combinations

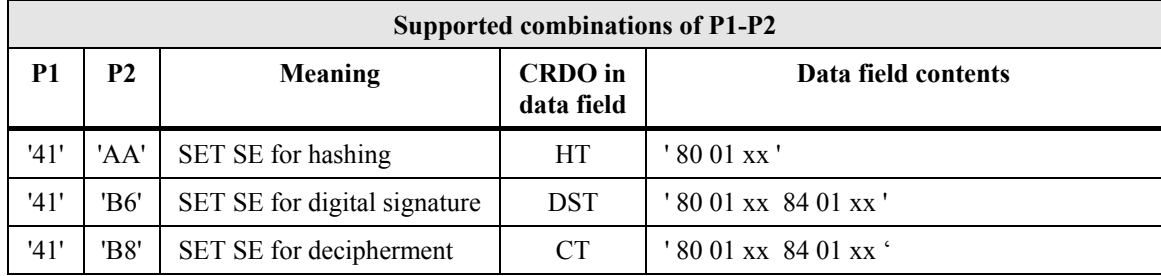

The supported values for the CRDO algorithm reference (tag 80h) are specified in the tables below.

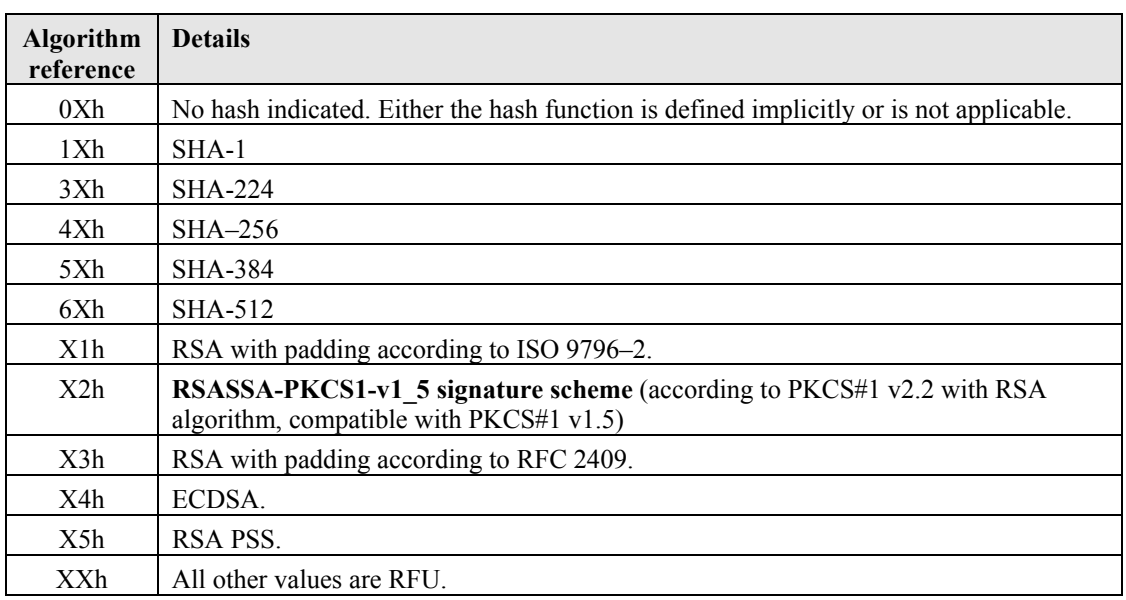

Table 6. Values for the algorithm reference used in Digital Signature Template

The high nibble of the algorithm reference specifies the hash algorithm used (if hashing is relevant for the algorithm). The low nibble specifies the rest of the details about the algorithm.

Table 7. Values for the algorithm reference used in Confidentiality Template

| <b>Algorithm</b><br>reference | <b>Details</b>              |
|-------------------------------|-----------------------------|
| 1Ah                           | RSASSA PKCS#1 v1.5          |
| 1Dh                           | RSAES OAEP SHA-1 (160 bits) |
| 3Dh                           | <b>RSAES OAEP SHA-224</b>   |
| 4Dh                           | <b>RSAES OAEP SHA-256</b>   |
| 5Dh                           | <b>RSAES OAEP SHA-384</b>   |
| 6Dh                           | <b>RSAES OAEP SHA-512</b>   |

### **3.7 PERFORM SECURITY OPERATION: HASH**

The PERFORM SECURITY OPERATION: HASH provides the hashed message to be used as input for the computation of a digital signature. There are three different cases:

- The hash is performed entirely by card
- The hash is performed externally but card performs the final round of hashing

#### • The hash is performed entirely outside the card and the PERFORM SECURITY OPERATION: HASH command is used to "set" the data in preparation for the PERFORM SECURITY OPERATION: COMPUTE DIGITAL SIGNATURE command

For information, the following table summarizes the various hash algorithm constants:

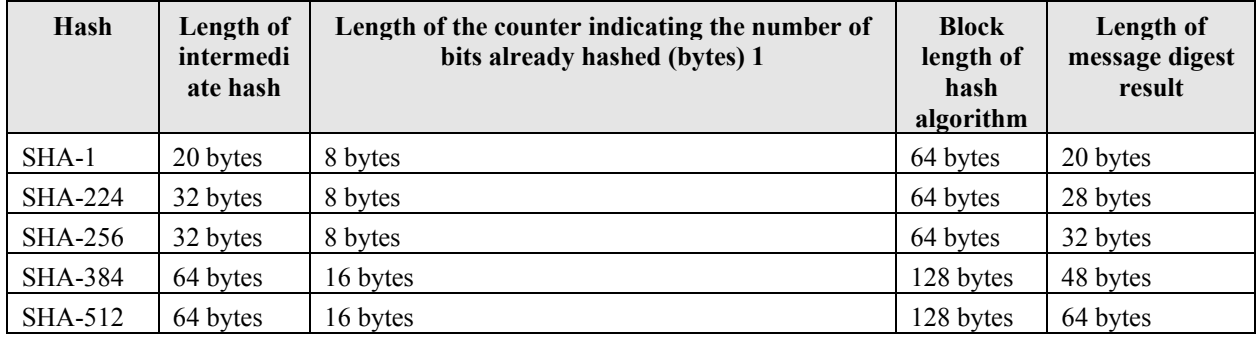

Table 8. Hash Algorithm Constants

For the sake of simplicity, the counters indicating the number of bits already hashed can be coded on 8 or 16 bytes for all supported hash algorithms. However, when coded on 16 bytes, the 8 MSB (leftmost) bytes must be null. Thus a length coded on 8 or 16 bytes is equivalent.

#### **3.7.1 Conditions of Use and Security**

#### **3.7.1.1 Usage**

If the data is to be hashed entirely in the card and is more than 64 bytes, divide it into blocks of 64 bytes or less and perform the PERFORM SECURITY OPERATION: HASH command for each block. The final command has a different format (see "APDU Format to Hash the Final Block"). If the data is 64 bytes or less, use the format described for the final command. If a command other than PERFORM SECURITY OPERATION: HASH is sent, the hash session ends and previously hashed data is lost.

The result of the PERFORM SECURITY OPERATION: HASH is available until one of the following occurs:

- The FINEID application is deselected or reselected
- A further PERFORM SECURITY OPERATION: HASH command is issued
- A MANAGE SECURITY ENVIRONMENT: SET command is issued

#### **3.7.1.2 Security**

The current SE must contain a DST template or an HT template and the algorithm ID in this template must be consistent with the format of the command data.

If a MANAGE SECURITY ENVIRONMENT: SET command is sent during a hash sequence which references a different DST key, the hash sequence is aborted and the internal "hash integrity flag" is set to "unverified".

> **Note:** For clarity, the command is described here with the data in plain text.

#### **3.7.2 Format**

This command format varies according to where the hash is performed. Each case is shown separately.

#### **3.7.2.1 Hashing Performed Entirely by the Card**

If the data is more than one block length, the command must be sent for each block. The block length is 64 bytes or 128 bytes according to the SHA used (see the "block length" column in Hash Algorithm Constants table).

The APDU format for all the blocks except the last one is as follows:

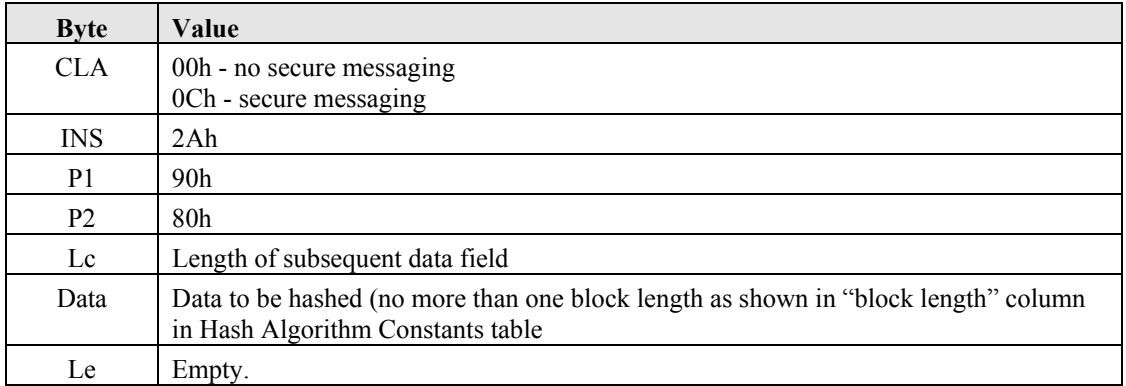

The APDU format for the last block or only block if the data is not more than one block length is as follows:

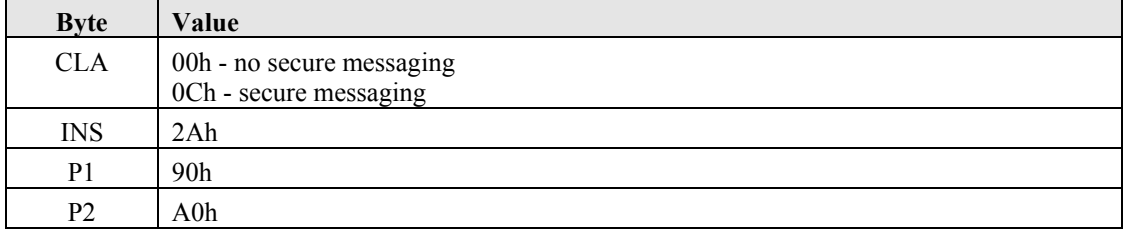

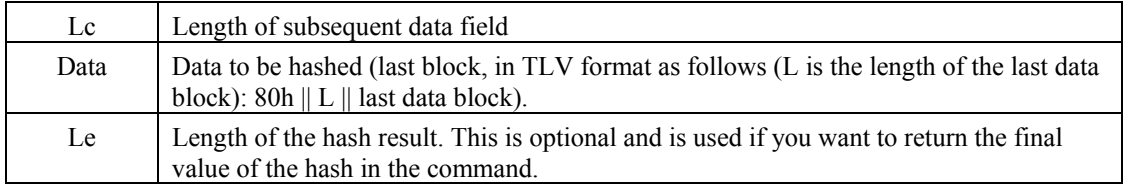

#### **3.7.2.2 Hashing Performed Partially by the Card**

In this case, all the data except the final block is hashed outside the card but the card hashes the final block. The APDU format is as follows:

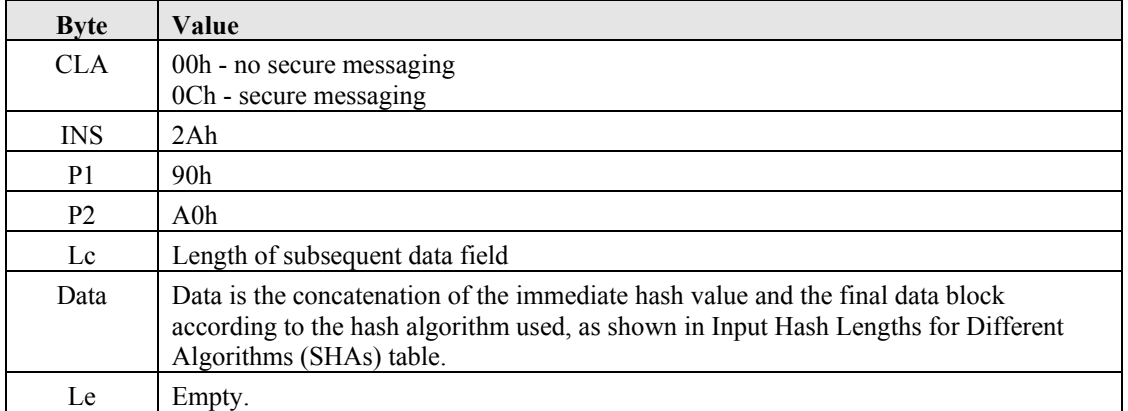

Table 9. PSO–Hash Input Data (Hash Performed Partially by the Card)

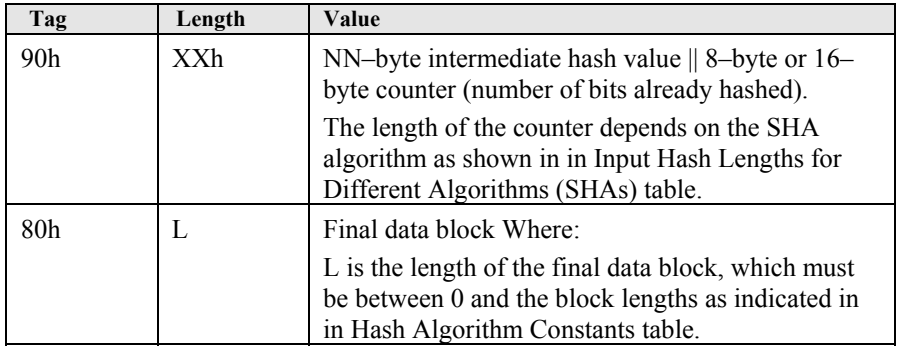

Table 10. Input Hash Lengths for Different Algorithms (SHAs)

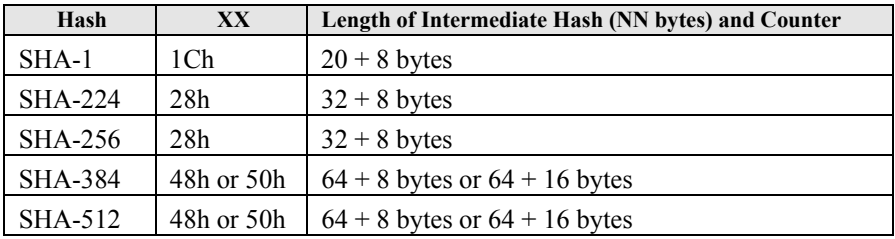

#### **3.7.2.3 Hashing Performed Entirely Externally**

In this case, all the data is hashed outside the card. The APDU format is as follows:

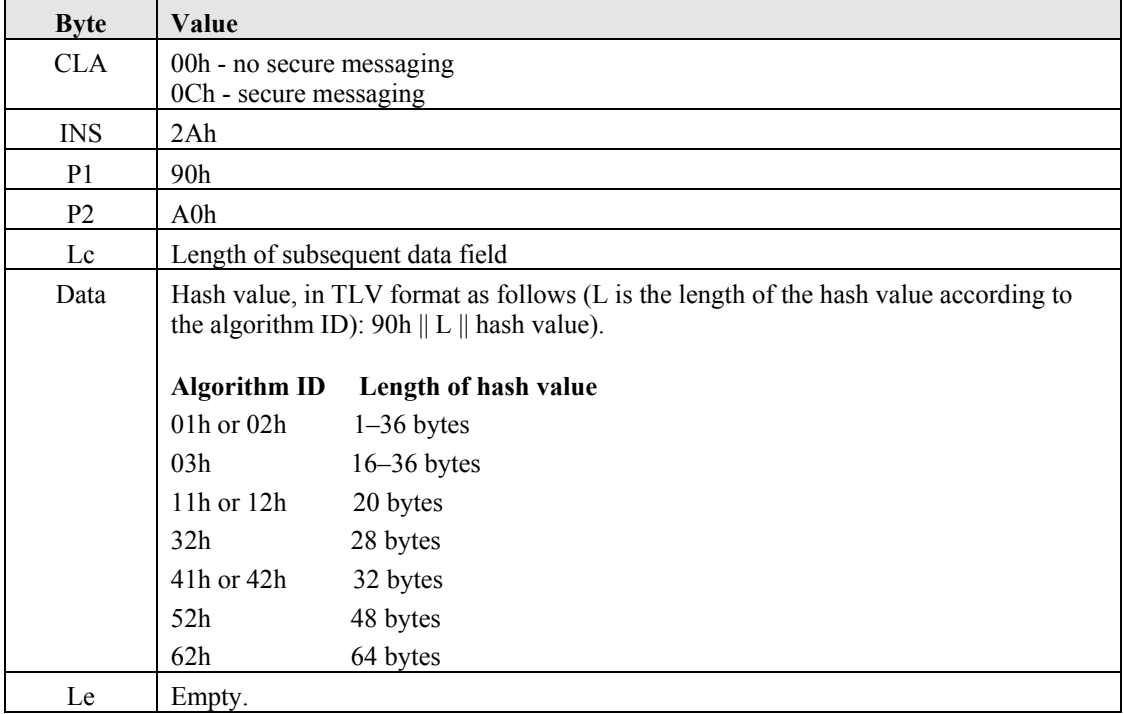

#### **3.7.3 Response**

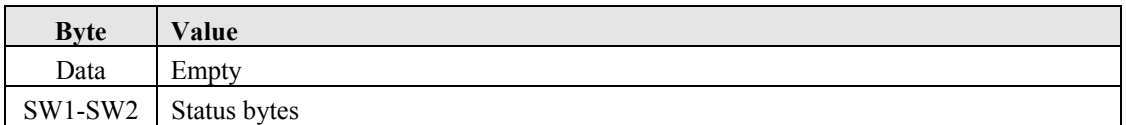

Possible values for the SW1, SW2 status codes are as follows:

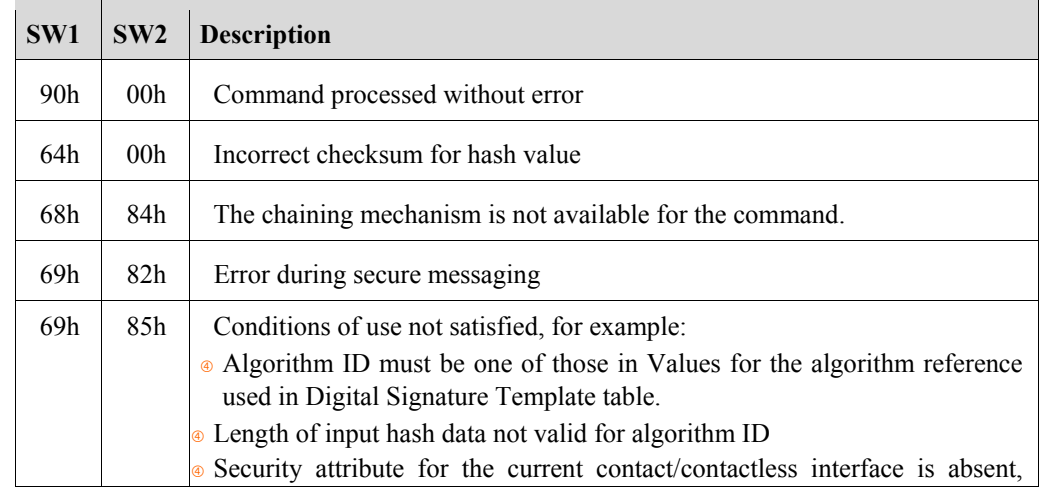

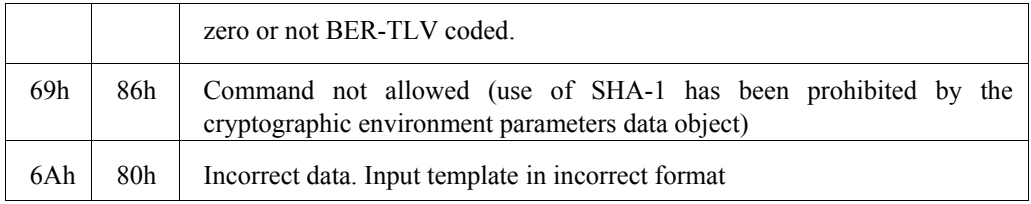

#### **3.8 PERFORM SECURITY OPERATION: COMPUTE DIGITAL SIGNATURE**

The PERFORM SECURITY OPERATION: COMPUTE DIGITAL SIGNATURE command is used to compute a digital signature (from either a message or a hash computation).

A message is always hashed before signing. This hash can be performed by in one of three ways:

- entirely by card
- entirely externally
- partially externally and partially by card. In this case, the data is hashed externally but the last block is hashed by the card.

In all cases, card pads the hash to create Digital Signature Input (DSI) and signs this DSI by using the PERFORM SECURITY OPERATION: COMPUTE DIGITAL SIGNATURE command.

The current SE indicates the keys and algorithms to use for the signature and, if applicable, the hash algorithm.

#### **3.8.1 Conditions of Use and Security**

#### **3.8.1.1 Usage**

The command must be preceded by a PERFORM SECURITY OPERATION: HASH command which provides the hash or sets the hashed data if the hash is performed entirely externally.

None of the following actions must have taken place in between the execution of the PERFORM SECURITY OPERATION: HASH command and the PERFORM SECURITY OPERATION: COMPUTE DIGITAL SIGNATURE command otherwise the hash data is lost:

- Select FINEID application
- Another completed hash computation
- A MANAGE SECURITY ENVIRONMENT<sup>.</sup> SET command

The current SE must contain a DST which refers to a private key. This key must be a signature key and must have been initialized.

> **Caution:** The key modulus value must be greater than the value of the padded message to be signed. Remember that messages padded with ISO 9796–2 padding begin with a padding byte of 6Ah, so any modulus value beginning with a value less than 6Ah is not allowed. In such a case, the PERFORM SECURITY OPERATION: COMPUTE DIGITAL SIGNATURE does not return an error code in its status bytes, but generates a signature that has no meaning.

#### **3.8.1.2 Security**

In the application phase any security attributes set for the private key regarding the PERFORM SECURITY OPERATION: COMPUTE DIGITAL SIGNATURE must be fulfilled.

> **Note:** For clarity, the command is described here with the data in plain text.

If the signature key has the optional non-repudiation flag activated (value other than 00h or absent), the applet sets the PIN(s) protecting the key to "unverified" after the command (so the PIN needs to be presented again if the key is used again).

> **Note:** If more than one PIN is protecting the signature key and the PINs are to be set to unverified afterwards, the PERFORM SECURITY OPERATION: COMPUTE DIGITAL SIGNATURE command unverifies ONE PIN only (the one that first granted access).

If the signature key has the optional non-repudiation flag deactivated (flag is present and value is 00h), the applet sets the PIN(s) protecting the key to "verified" after the command.

If the signature key is protected by more than one PIN defined in the security attributes as OR, then a correct presentation of any one of the PINs is valid for the PERFORM SECURITY OPERATION: COMPUTE DIGITAL SIGNATURE command. Thus, if a PIN had already been verified, the second PIN could be used to authorize another PERFORM SECURITY OPERATION: COMPUTE DIGITAL SIGNATURE command, without the need to re-verify the first PIN. If the security attributes specified an AND

condition, then all the specified PINs need to be verified for ONE use of the PERFORM SECURITY OPERATION: COMPUTE DIGITAL SIGNATURE command.

If the signature was not completed because the APDU processing was interrupted due to the context not being properly established (that is, the applet returns status bytes of 69 82h) the PIN Presentation flag remains untouched.

If the signature key is protected by one or more PINs, and the "Change PIN before first use" option is active, then these PINs must have been changed at least once since personalization for the signature key to be available. In other words, the "changed" flag for the PIN must be true.

If the signature key has a signature counter associated with it, the counter is incremented when the command is performed successfully. If the incremented counter exceeds the maximum allowed value, the command fails.

#### **3.8.2 Format**

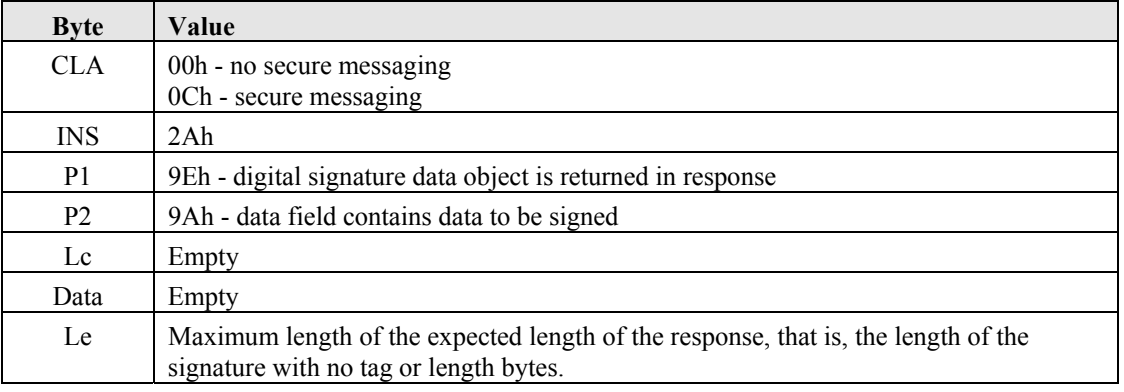

**Note:** If the response is greater than 256 bytes including secure messaging (for example with key lengths of 2,048 bits), the card opens a retrieval sequence. The sequence differs according to the communication protocol in use  $(T=0)$  or  $T=1/T=CL$ ). For details see Annex B.

#### **3.8.3 Response**

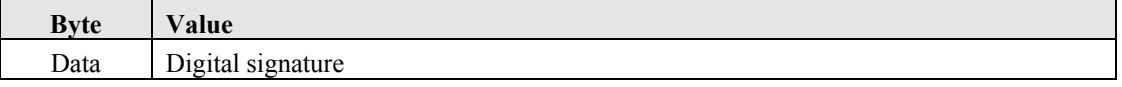

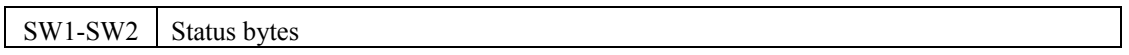

The card returns the value of the digital signature, followed by the SW1, SW2 status codes. RSA signatures are unformatted. ECDSA signatures are in the format  $r \parallel s$ , where r and s are integers and are the co-ordinates of the point on the elliptic curve that correspond to the signature value.

Possible values for the SW1, SW2 status codes are as follows:

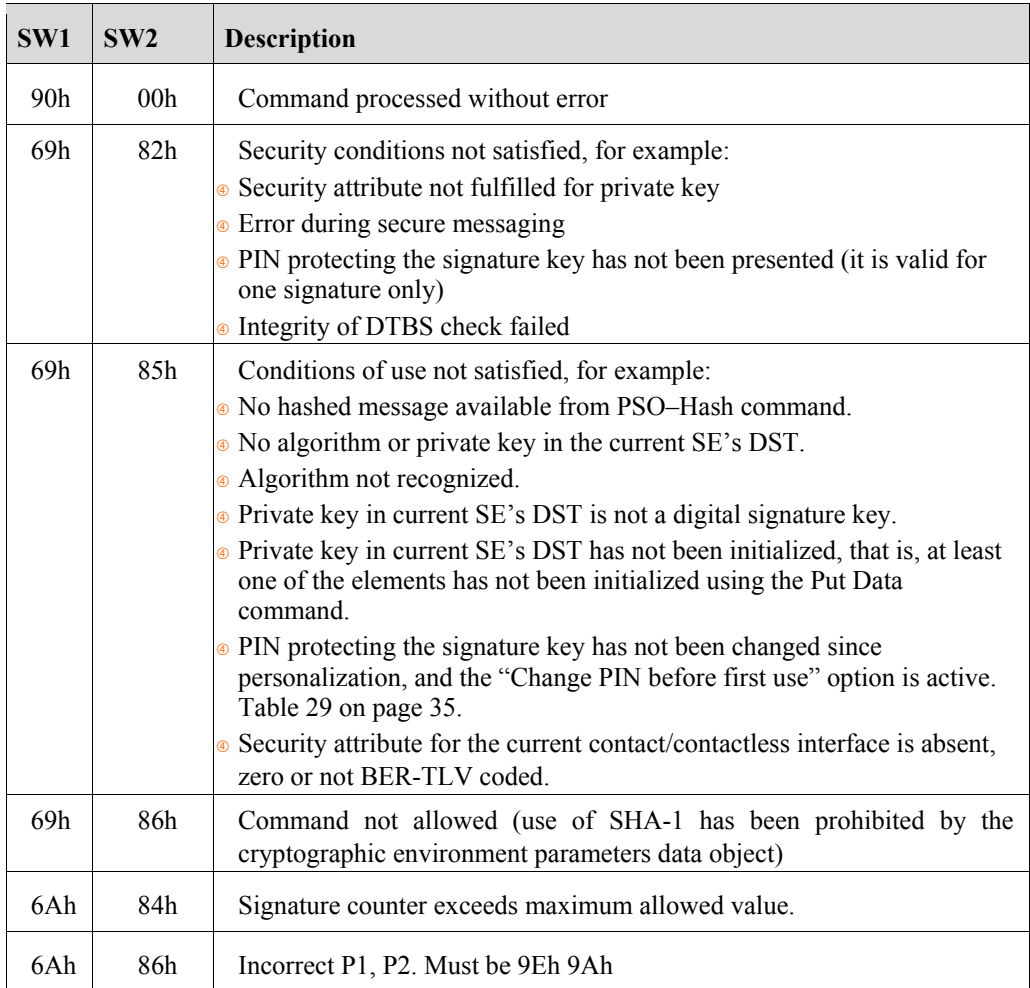

### **3.9 PERFORM SECURITY OPERATION: DECIPHER**

The PERFORM SECURITY OPERATION: DECIPHER command decrypts a message using a decipher key stored in the card. It returns the message in plain data.

The PERFORM SECURITY OPERATION: DECIPHER command can be used in "chaining" mode. This means that if the data is too large to be sent in a single PERFORM SECURITY OPERATION: DECIPHER command you can send it in two PERFORM SECURITY OPERATION: DECIPHER commands. The first command is sent with  $CLA = 1Xh$ . This tells the card to wait for the remaining data. Then issue another PERFORM SECURITY OPERATION: DECIPHER command with CLA= 0Xh. The card concatenates the data from the first command with that of the second and then performs the deciphering operation. You will need to use chaining mode to decipher data that was encrypted using a 2,048–bit key or longer.

#### **3.9.1 Conditions of Use and Security**

#### **3.9.1.1 Usage**

The private key used to decipher the data must be a decipher key and must be stored in the confidentiality template (CT - tag B8h) of the current SE. The encrypted message must be the same length as this key.

If you send the command with  $CLA = 1Xh$  to indicate chaining mode, the next command you issue must be another PERFORM SECURITY OPERATION: DECIPHER command with  $CLA = 0Xh$ , otherwise the chaining mechanism ends and the data is lost.

The total amount of data that can be sent in "chaining" mode is 742 bytes. If this figure is exceeded, the chaining session is broken and the card returns the error 6700h.

The message to be decrypted must have been encrypted using one of the following RSAES (RSA encryption schemes):

- RSA with either PKCS #1 v1.5 padding (block type 2 format)
- RSA with OAEP padding. The format of OAEP padding is outside the scope of this document. For more information please refer to the RSA PKCS#1 v2.1 standard.

**Caution:** OAEP has an optional label (to be associated with the message to encrypt), this label is hashed and concatenated with a padding and the message to encrypt. When deciphering the encoded data, the service uses the same label and verifies its hash (retrieved from the deciphered data). The hash of the label is used as an additional verification token to certify the encrypted data. However it is not available in the JavaCard 2.2.2 API (this is also true for JavaCard 3.0.1).

The PKCS #1 V2.1 RSAES OAEP contains inner parameters. The following parameters have been chosen:

- The inner hash is the same as the external hash
- The Label is an empty string
- The MGF function is the MGF1() defined in PKCS #1 V2.1

#### **3.9.1.2 Security**

If specified, the "Decipher" security attribute for the private key referenced in the CT of the current SE must be fulfilled.

> **Note:** For clarity, the command is described here with the data in plain text.

The algorithm ID must be one of those listed in Values for the algorithm reference used in Confidentiality Template table.

#### **3.9.2 Format**

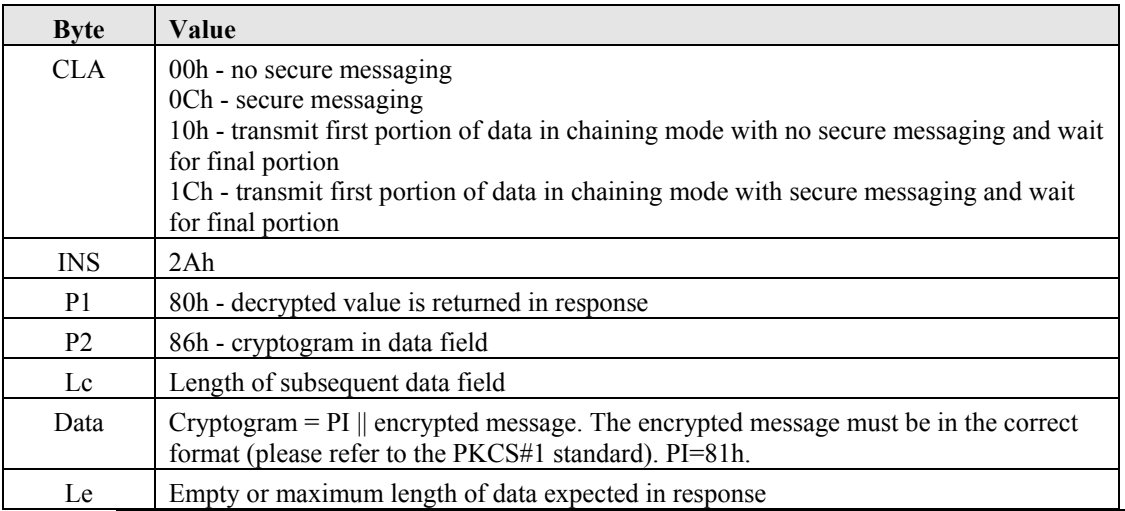

**Note:** The total length of the encrypted message (not including the 81h byte and secure messaging) must be the same length as the key used to decipher it.

#### **3.9.3 Response**

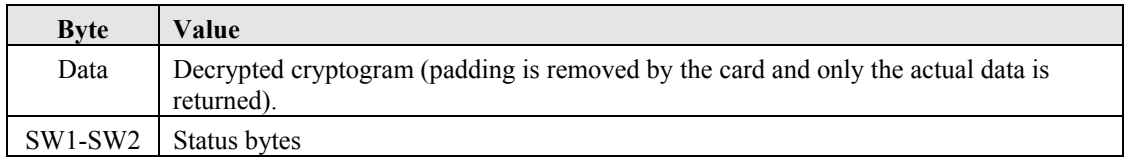

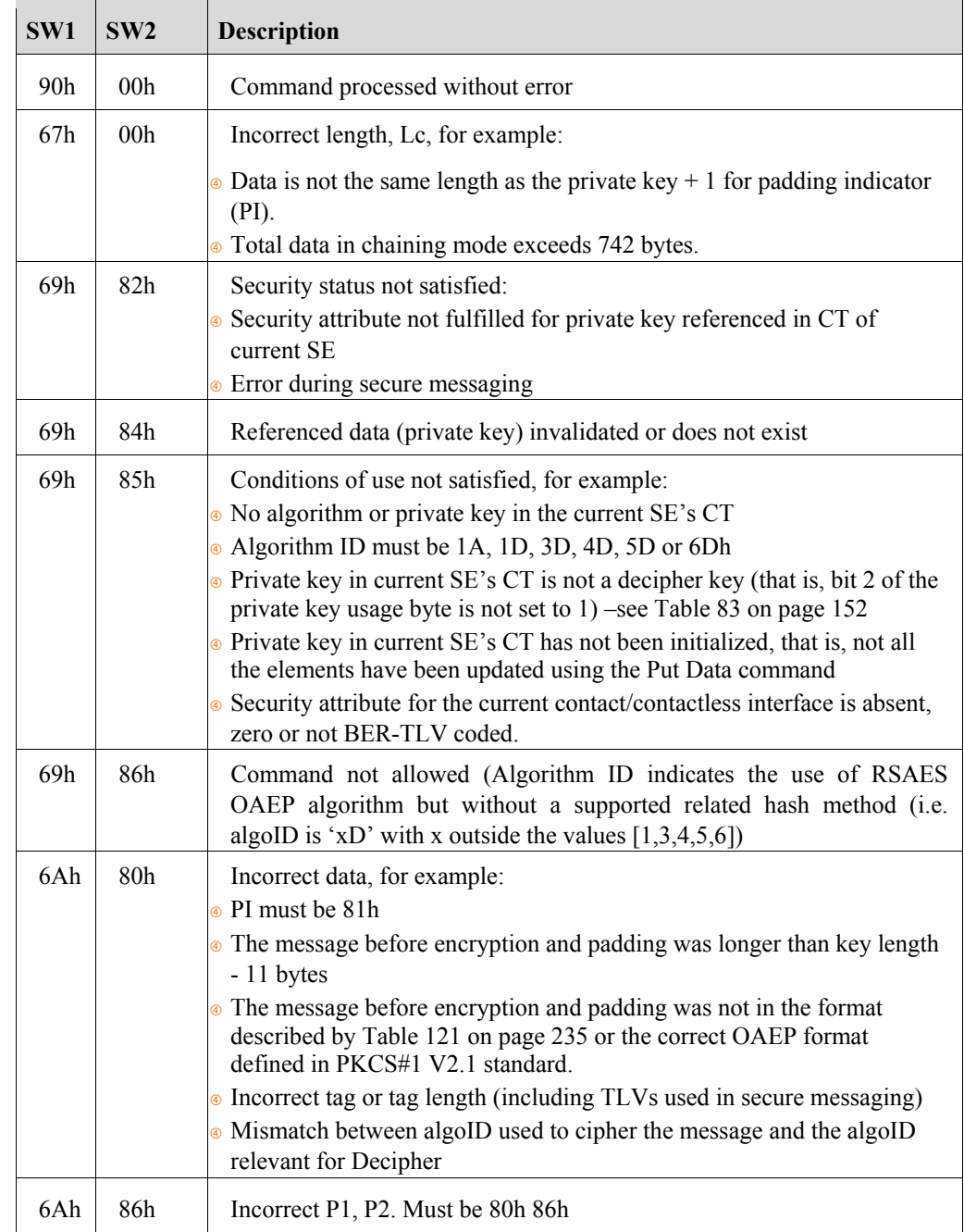

#### Possible values for the SW1, SW2 status codes are as follows:

### **3.10 CHANGE REFERENCE DATA**

The CHANGE REFERENCE DATA command replaces the value of the reference PIN by a new value.

The current value of the reference PIN must be presented as part of the CHANGE REFERENCE DATA command.

If the CHANGE REFERENCE DATA command is successful, the following actions take place:

- The reference PIN Try Counter is set to PIN Try Limit.
- The reference PIN validated flag is set to false (because the new value has not yet been verified).
- The reference PIN value is updated with the value sent in CHANGE REFERENCE DATA command.
- The reference PIN's "PIN changed" flag is set to "true".
- The reference PIN usage counter is unchanged.

If the CHANGE REFERENCE DATA command fails, the following actions take place:

- The reference PIN Try Counter is decremented by 1.
- The reference PIN validated flag is set to false.
- The reference PIN usage counter is unchanged.

#### **3.10.1 Conditions of Use and Security**

#### **3.10.1.1 Usage**

.

#### **3.10.1.2 Security**

The PIN Try Counter and the Usage Counter for both the reference PIN and the change PIN must not be zero.

> **Note:** For clarity, the command is described with the data in plain text.

#### **3.10.2 Format**

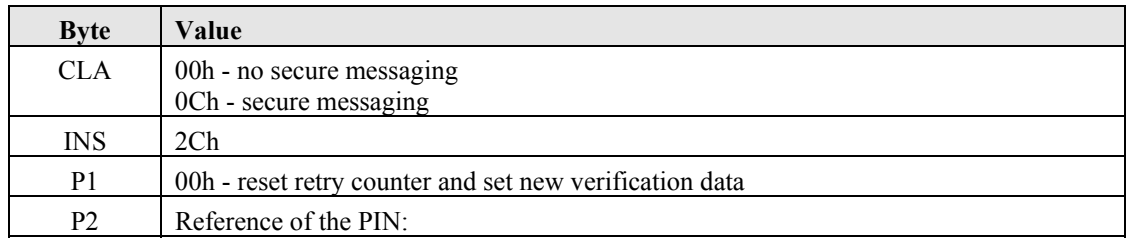

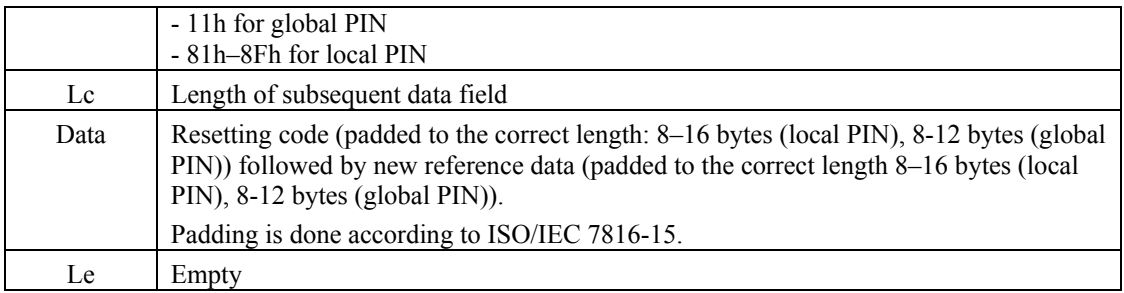

### **3.10.3 Response**

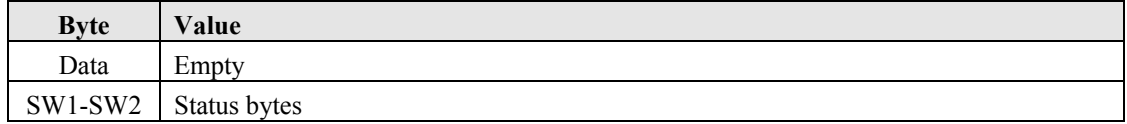

Possible values for the SW1, SW2 status codes are as follows:

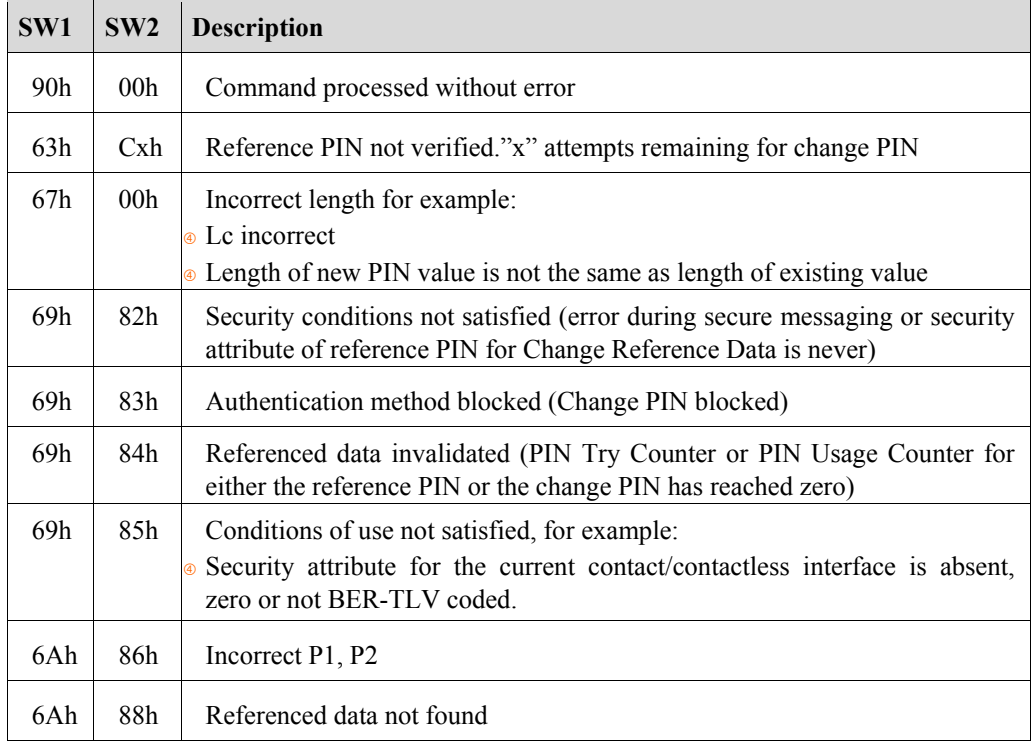

### **3.11 RESET RETRY COUNTER**

The RESET RETRY COUNTER command is used when a PIN code has been locked due to too many consecutive unsuccessful verifications. Unlocking a PIN requires a resetting code (a.k.a. PIN Unlocking Key, PUK) to be presented to the card by the user.

If the RESET RETRY COUNTER command is successfully executed, the following actions take place:

- The reference PIN Try Counter is set to PIN Try Limit.
- The reference PIN validated flag is set to false (because the PIN is not yet verified)
- The reference PIN unblocking counter is decremented by 1, unless its value is A5h (no limit to the number of times reference PIN can be unblocked) or 00h (already been unblocked maximum allowed number of times).
- The reference PIN usage counter is unchanged.
- The PUK Try Counter is set to unblock PUK Try Limit
- The PUK validated flag is set to false
- The PUK usage counter is decremented by 1 unless its value is FFh (no limit to the number of times unblock PIN can be used) or 00h (already been used maximum allowed number of times).
- If a new value for the reference PIN is specified, the reference PIN value is updated with the value sent in the RESET RETRY COUNTER command
- If a new value for the reference PIN is specified, the reference PIN's "PIN changed" flag is set to "true"

If the RESET RETRY COUNTER command fails, the following actions take place:

- The PUK Try Counter is decremented by 1
- The PUK validated flag is set to false

#### **3.11.1 Conditions of Use and Security**

#### **3.11.1.1 Usage**

When used to unblock a PIN, a new value can be given to the reference PIN.

#### **3.11.1.2 Security**

None of the following counters must be zero:

- The Try Counter of the PUK
- The Unblocking Counter of the Reference PIN

• The Usage Counters for both the reference PIN and the PUK.

**Note:** For clarity, the command is described with the data in plain text.

#### **3.11.2 Format**

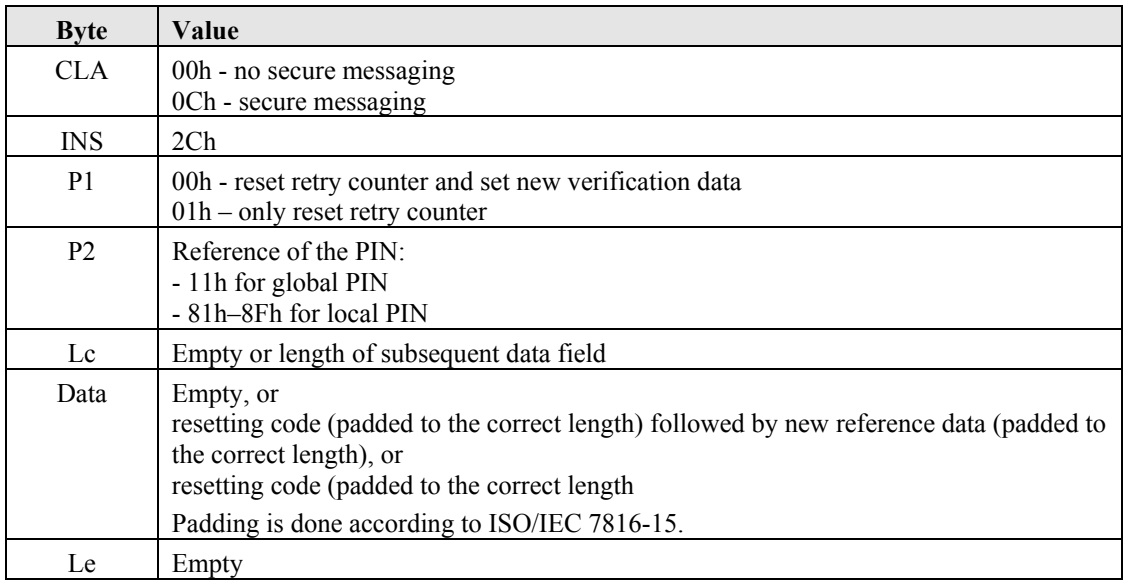

#### **3.11.3 Response**

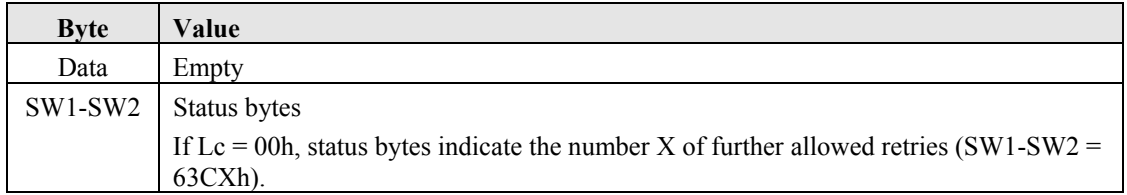

Possible values for the SW1, SW2 status codes are as follows:

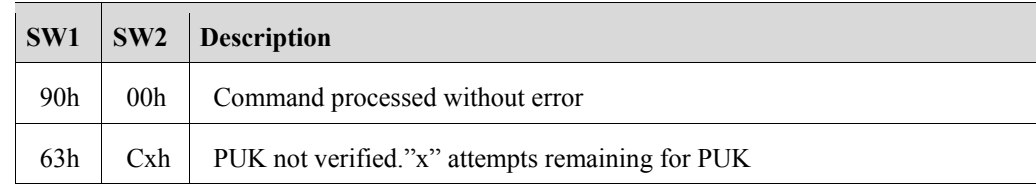
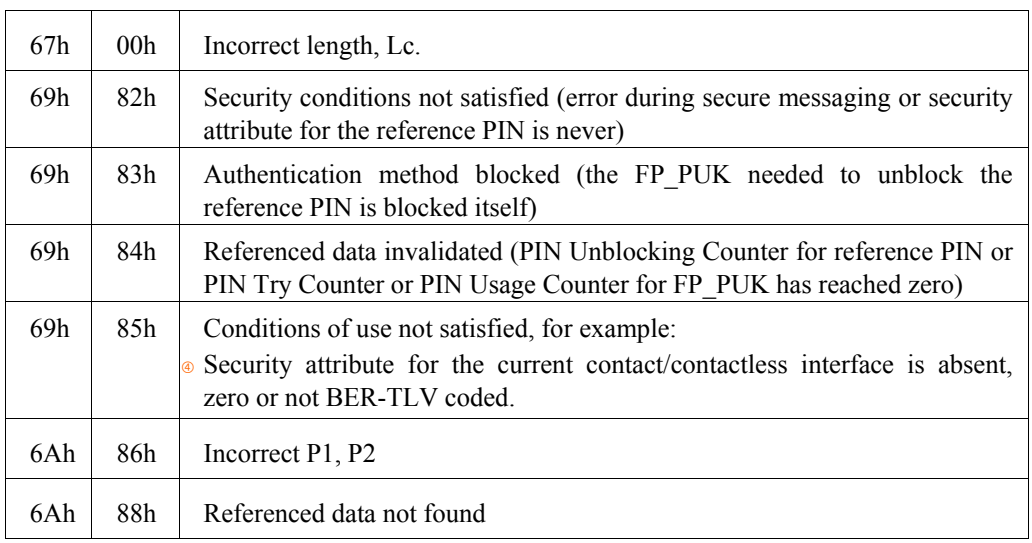

# **3.12 UPDATE BINARY**

The UPDATE BINARY command is used update the contents of a transparent (binary) file

There are two ways of referencing the EF:

- Implicit selection. In this case, the EF is under the current DF, and is specified by its short file identifier (SFI). P1 specifies the SFI and P2 specifies the start address for the update (called the offset). The command cannot be used for files with an SFI of 1Fh.
- Direct selection. In this case the EF must have been previously selected using the SELECT FILE command. The data is updated directly in the current EF. In this case the offset is specified over P1 and P2.

## **3.12.1 Conditions of Use and Security**

### **3.12.1.1 Usage**

The command can be used on any activated EF.

In the case of implicit selection, the EF becomes the current EF after execution of the command.

## **3.12.1.2 Security**

If the EF to be updated is protected by a security attribute, then this security attribute must be fulfilled in order to perform the UPDATE BINARY command.

Note: For clarity, the command is described here with the data in plain text.

### **3.12.2 Format**

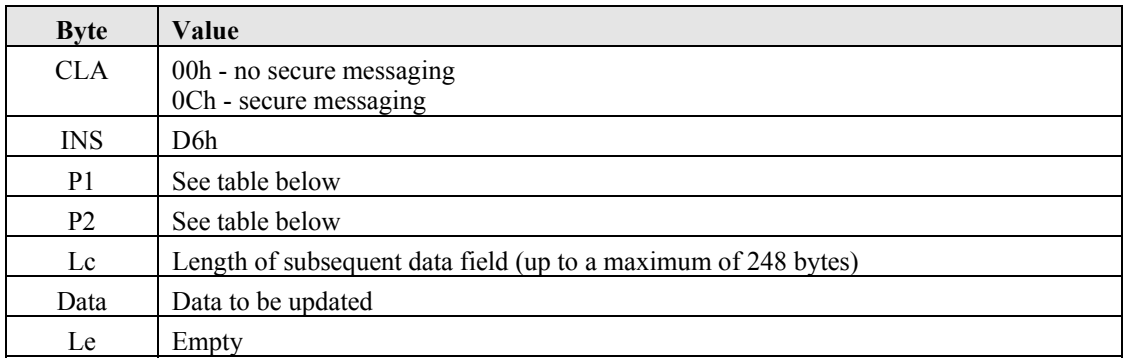

Table 11. UPDATE BINARY: coding of P1 and P2.

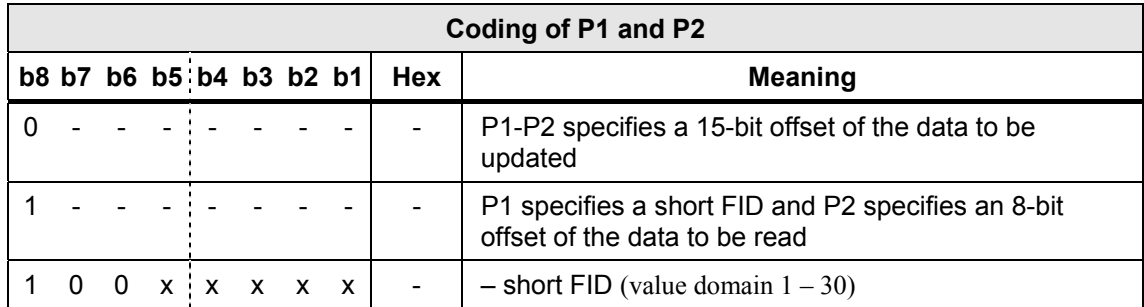

## **3.12.3 Response**

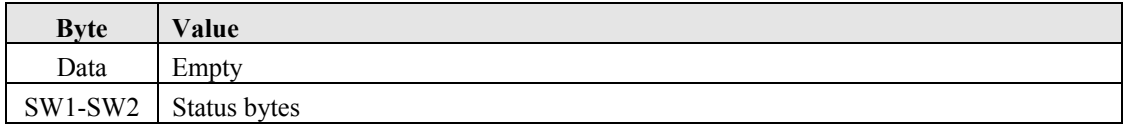

Possible values for the SW1, SW2 status codes are as follows:

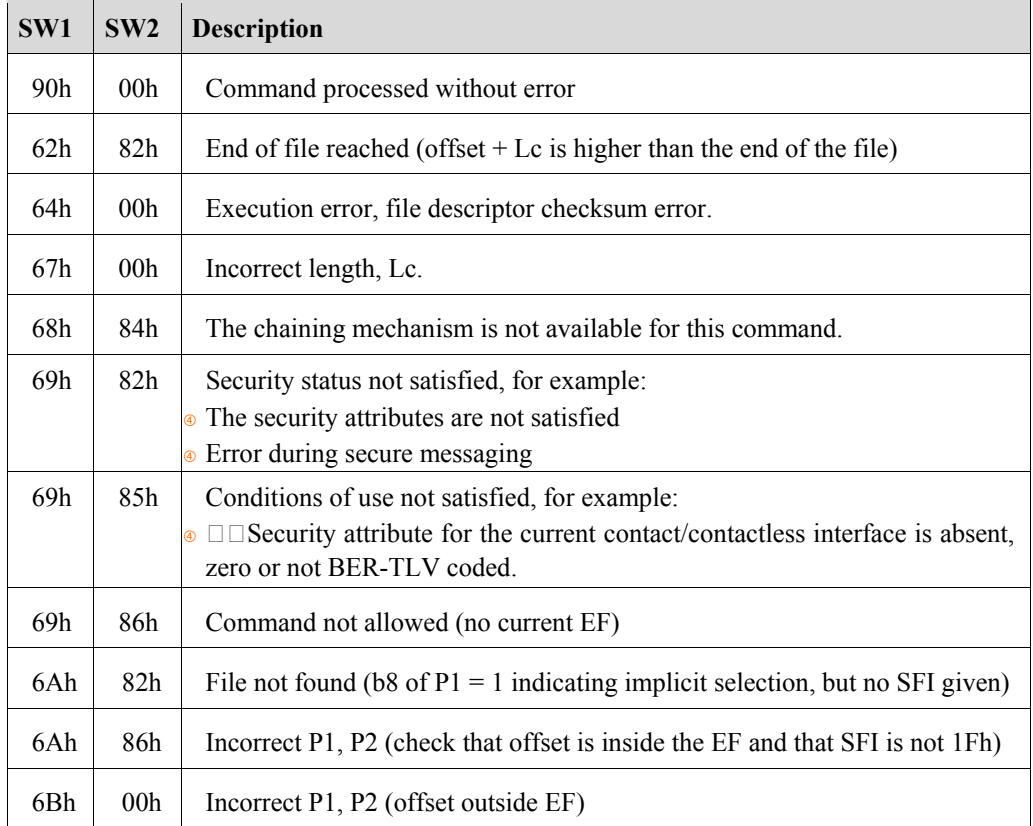

# **3.13 ERASE BINARY**

The ERASE BINARY command is used erase the contents of a transparent (binary) file.

There are two ways of referencing the EF:

- Implicit selection. In this case, the EF is under the current DF, and is specified by its short file identifier (SFI). P1 specifies the SFI and P2 specifies the start address for the erase (called the offset). The command cannot be used for files with an SFI of 1Fh.
- Direct selection. In this case the EF must have been previously selected using the SELECT FILE command. The data is erased directly from the current EF. In this case the offset is specified over P1 and P2.

The command erases data from the offset until the end of the file is reached or until the end address in the data field, if one exists.

#### **Note:**

- The end address is in fact the address of the first byte NOT to be erased.
- After the ERASE BINARY command has been run, an implicitly selected EF has its file contents erased and becomes the current EF.

### **3.13.1 Conditions of Use and Security**

### **3.13.1.1 Usage**

The command can be used on any activated EF.

In the case of implicit selection, the EF becomes the current EF after execution of the command.

### **3.13.1.2 Security**

If the EF containing the data to be erased is protected by a security attribute, then this security attribute must be fulfilled in order to perform the ERASE BINARY command.

> **Note:** For clarity, the command is described here with the data in plain text.

### **3.13.2 Format**

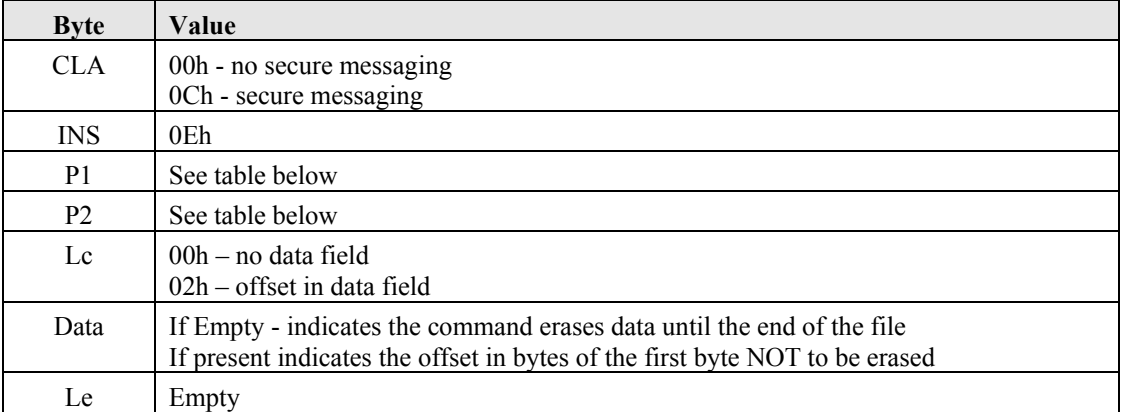

Table 12. ERASE BINARY: coding of P1 and P2.

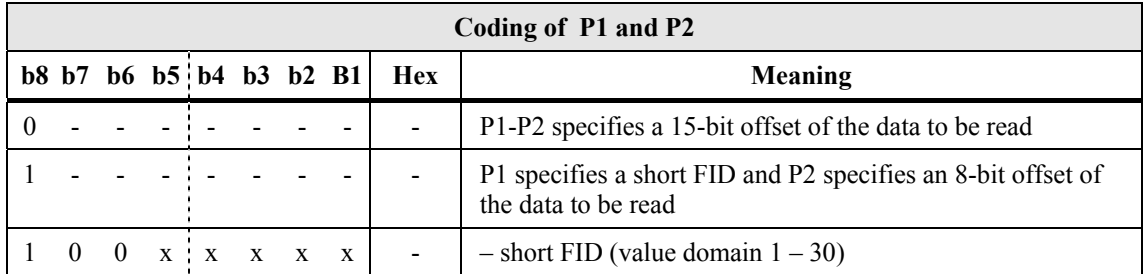

## **3.13.3 Response**

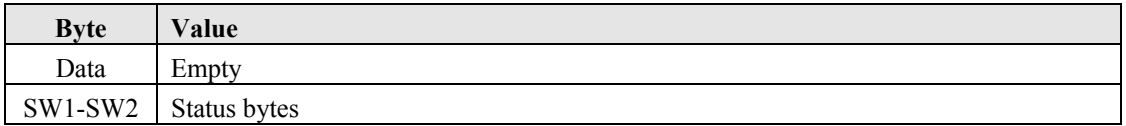

Possible values for the SW1, SW2 status codes are as follows:

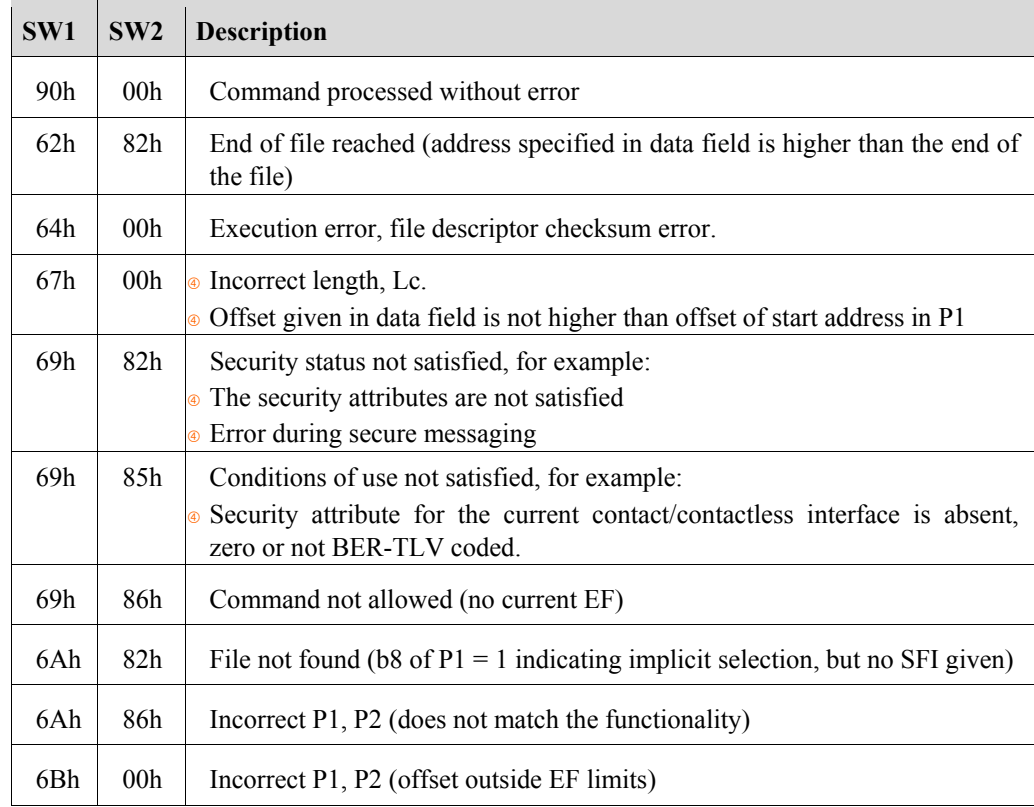

## **3.14 GET DATA**

The GET DATA command is used to retrieve following BER-TLV objects:

- Public key elements
- <sup>®</sup> PIN information

The data in the response is in TLV format.

## **3.14.1 Conditions of Use and Security**

### **3.14.1.1 Usage**

When retrieving ELC public key elements, the elements must be retrieved individually, that is, only one element per GET DATA command. For RSA public key elements, the elements can be retrieved individually or the command can retrieve ALL the elements in the one command.

### **3.14.1.2 Security**

The use of the GET DATA command depends on the security attributes of the object whose value is to be retrieved.

> **Note:** For clarity, the command is described here with the data in plain text.

### **3.14.2 Format**

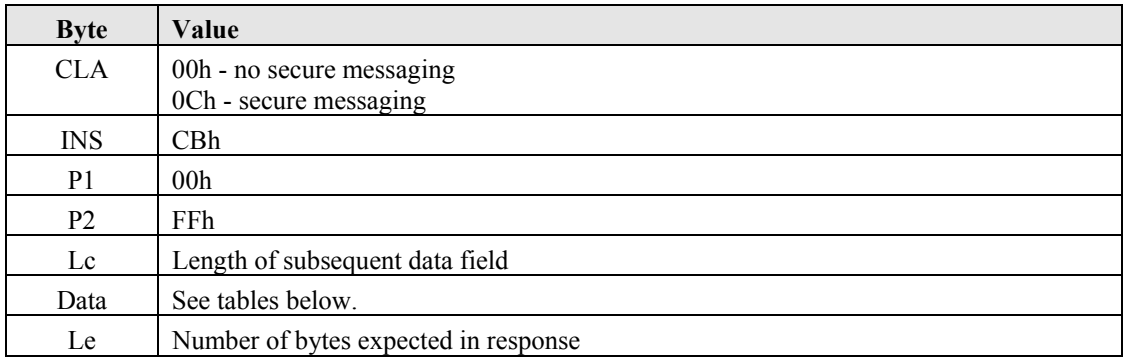

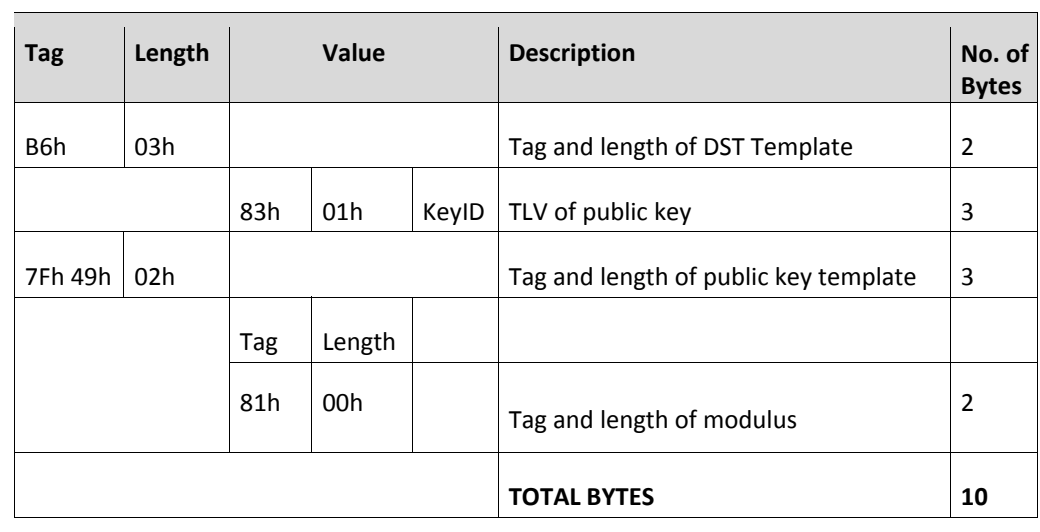

Table 13. Get Data Coding Structure – Public Key Element (the modulus in this example)

### **Note:** The length of 00h means that all the element is recovered.

Table 14. Tags for ELC public key elements

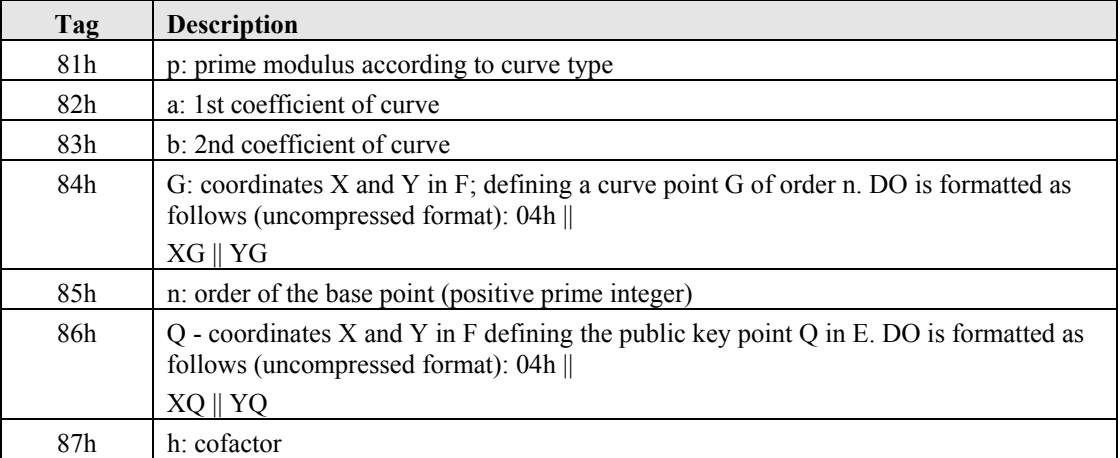

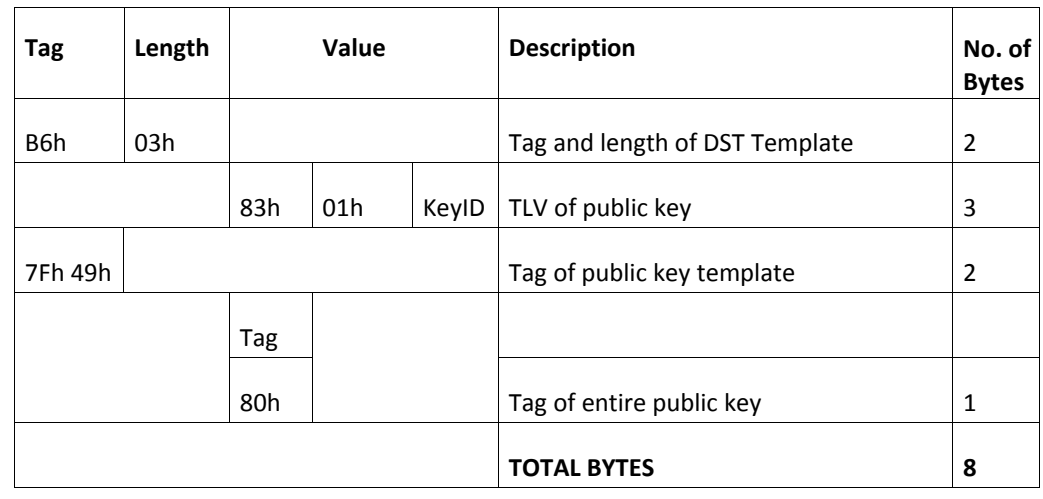

Table 15. Get Data Coding Structure – entire RSA public key (modulus and exponent elements)

**Caution:**Remember that this would not be possible for ELC public keys.

Table 16. Get Data Coding Structure – PIN Container

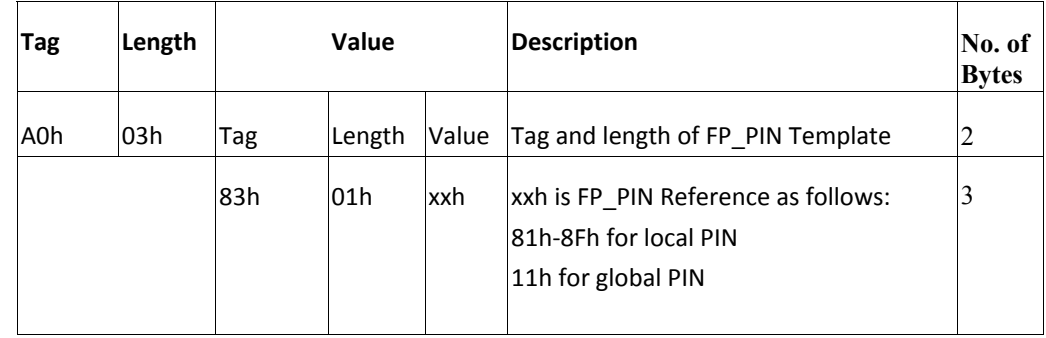

The "PIN changed" flag is returned only if the "Return PIN changed flag" parameter is set.

> **Caution:** This is not ISO-compliant since the tag A0h means constructed tag, which this isn't. However, if you require your application to be ISO-compliant, you can safely add additional tags to the A0h template as this will not affect the response data (all the data for the PIN is returned).

## **3.14.3 Response**

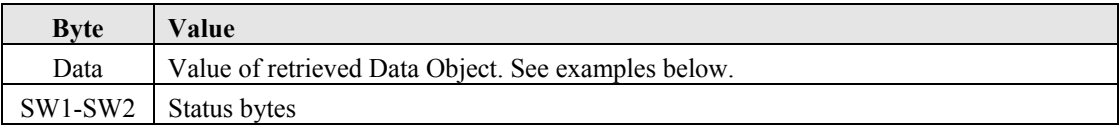

Table 17. Get Data Response Structure – Public Key Element (the modulus in this example)

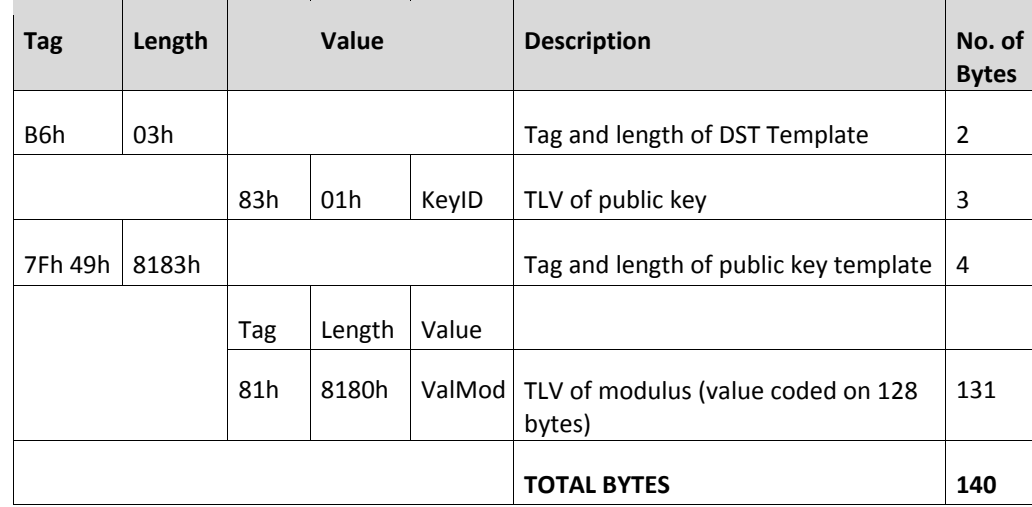

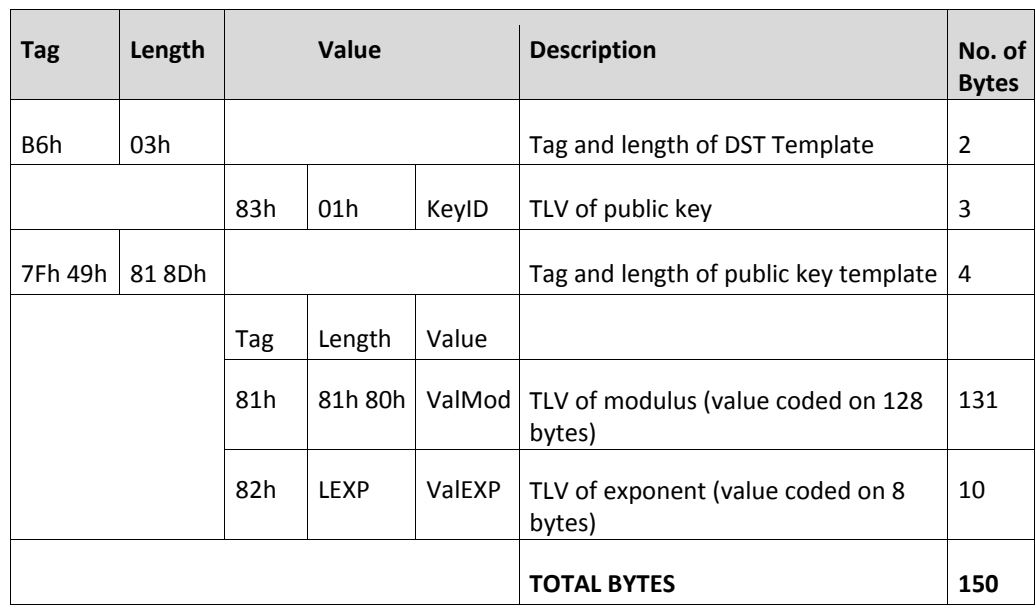

Table 18. Get Data Response Structure – entire RSA public key (modulus and exponent elements)

Table 19. Get Data Response Structure – PIN Information

| Tag | Length          | <b>Value</b>   |        |            | <b>Description</b>                                                       | No. of<br><b>Bytes</b> |
|-----|-----------------|----------------|--------|------------|--------------------------------------------------------------------------|------------------------|
| A0h | LA <sub>0</sub> | Tag            | Length | Value      | Tag and length of PIN Template                                           | $\overline{2}$         |
|     |                 | 83h            | 01h    | <b>xxh</b> | xxh is PIN Reference byte (81h-8Fh for<br>local PIN, 11h for global PIN) | 3                      |
|     |                 | 8Ch            | L8C    |            | Security Attributes - contact interface                                  | Var                    |
|     |                 | 9Ch            | L8C    |            | Security Attributes - contactless<br>interface                           | Var                    |
|     |                 | <b>DFh 21h</b> | 04h    |            | <b>PIN attributes</b>                                                    | 7                      |
|     |                 | DFh 27h        | l02h   |            | PIN credentials counter                                                  | 5                      |
|     |                 | DFh 28h        | l01h   |            | PIN length                                                               | 4                      |
|     |                 | DFh 2Fh        | l01h   |            | PIN changed flag (1 means PIN has been<br>changed)                       | $\overline{3}$         |
|     |                 |                |        |            | <b>TOTAL BYTES</b>                                                       | Var                    |

If the PIN being returned is the global PIN, and the global PIN has been initialized outside FINEID application, the PIN length value is returned as 00h. If however, the global PIN has been initialized and is managed by the FINEID application, then the PIN length will be accurate.

The content of PIN attributes are

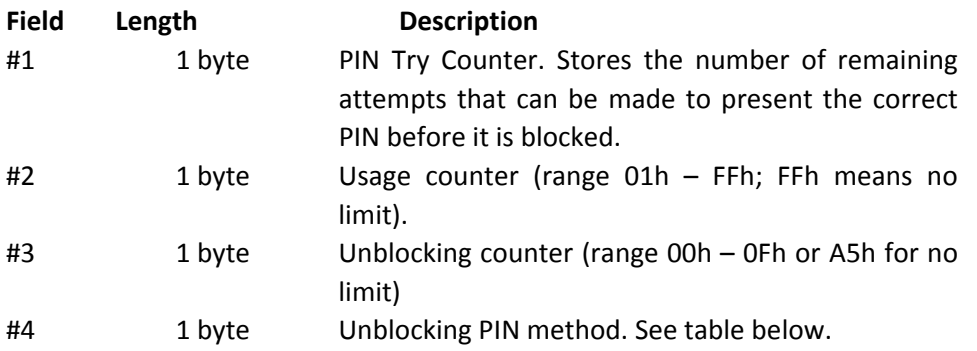

Table 20. Unblocking PIN method byte coding

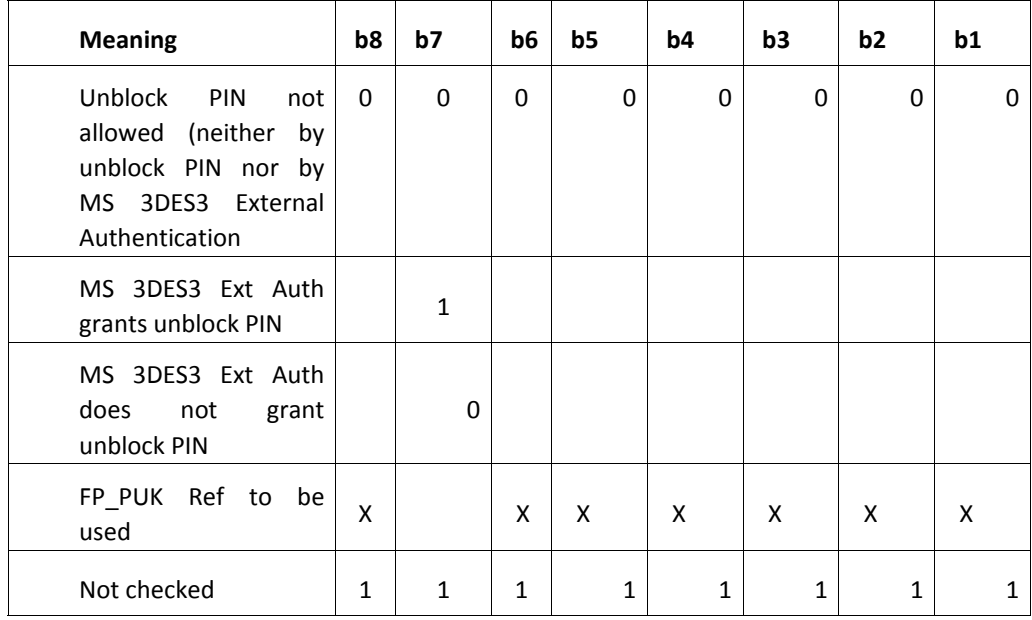

The range of values for the FP\_PUK reference are  $01h - 0Fh$  for a local PIN, 11h for the global PIN.

The unblocking PIN method byte is coded as an OR condition between the MS 3DES3 External Authentication and the FP\_PUK reference. Here are some example values:

84h: Unblocking possible with PIN#4 (PIN ref is 84h)

- 40h: Unblocking possible only if MS 3DES3 Ex Auth has taken place.
- C4h: Unblocking possible with PIN#4 or if MS 3DES3 Ex Auth has taken place.
- <sup>o</sup> 00h: NEVER

### **Note:** b7 is taken into account EXCEPT when the byte is FFh.

### **Credentials Counter**

Certain objects may be protected by security attributes that specify that user authentication (PIN) is necessary before access is granted to a particular command. The security attribute therefore checks the PIN status when the command is issued.

The aim of the credentials counter is to limit the number of times that such checks are made, either for the current session or for the life of the applet. The counter comes into operation after a successful PIN verification.

The counter can exist for both local PINs and the global PIN.

**Caution:** In the case of global PINs, the counter is internal to the FINEID application. If used by the FINEID application, the counter is correctly reset in RAM after a successful global PIN presentation. However it is NOT reset if the global PIN was successfully verified by another applet. Consequently, the mechanism is not triggered in such a case and so access requiring the global <sup>"PIN</sup> is not granted," even though the global PIN has been successfully verified.

The first byte of the counter is the counter type and can be "RAM" (00h) or "EEPROM" (80h). The two types of counter work differently.

### **RAM Type**

The counter limits the number of times that the PIN status is checked for the current session. A session starts for each successful Verify on a given PIN, and ends when the credential counter reaches 0. It works as follows:

> **1** When the PIN is successfully verified, the "current credential counter value" (stored in RAM) is reset to the credentials counter value.

- **2** Each time a security attribute or any action checks the PIN status (such as an access condition or a PIN used as an FP\_PUK), the "current credential counter" decrements by 1. The credentials counter value in the PIN is NOT decremented.
- **3** If the current credential counter reaches zero, operations that test if this PIN access is granted will fail.

#### **EEPROM Type**

The counter limits the number of times that the PIN status is checked for the life of the applet. It works as follows:

- **1** When the PIN is successfully verified, the counter comes into operation.
- **2** Each time a security attribute or any action checks the PIN status (such as an access condition or a PIN used as an FP\_PUK), the credentials counter value in the PIN decrements by 1.
- **3** If the credentials counter value reaches zero, it remains as zero, meaning that the PIN can no longer be used for access rights. However, the PIN can still be used with the CHANGE REFERENCE DATA and RESET RETRY COUNTER commands.

The Credentials Counter is a two-byte value coded as follows:

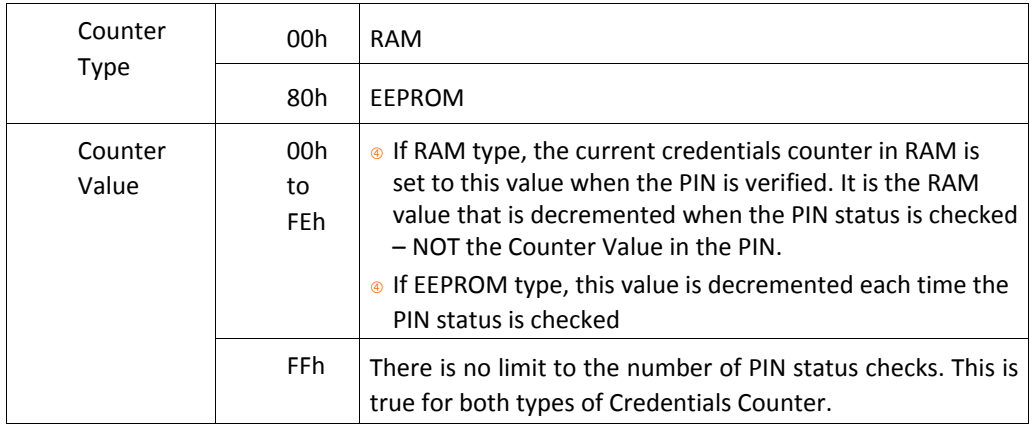

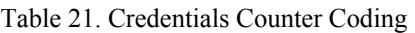

The "PIN changed" flag is returned only if the "Return PIN changed flag" parameter was set to true when the applet was personalized.

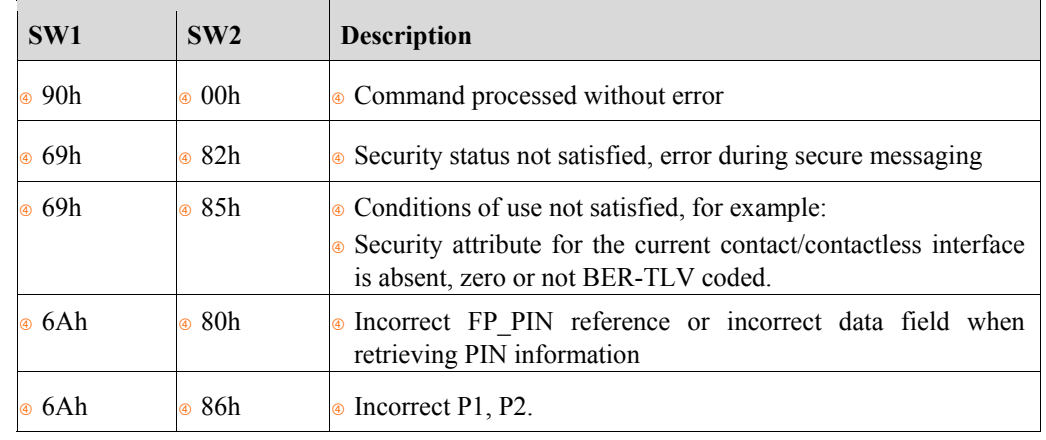

Possible values for the SW1, SW2 status codes are as follows:

# **4 Implementation guidelines for software developer**

## **4.1 Resource management**

The FINEID card will be used by multiple host applications running simultaneously in the same PC. Because the FINEID card is internally a simple state machine, these host applications share the state of the FINEID card also. This sets some fundamental requirements for the host applications accessing the shared resource (i.e. the FINEID card and reader device):

- 1. Host applications must protect the command sequences they send to the FINEID card by locking the card exclusively to themselves (and blocking access from others) while doing these transactions.
- 2. The length of each transaction should be minimized.
- 3. Host applications should not assume that the state of the card (e.g. currently selected application) stays unmodified between transactions. The only exception to that rule is that the verification status of a successfully verified global PIN should be unaffected between transactions. Check ISO/IEC 7816-15 for additional information on global PINs.

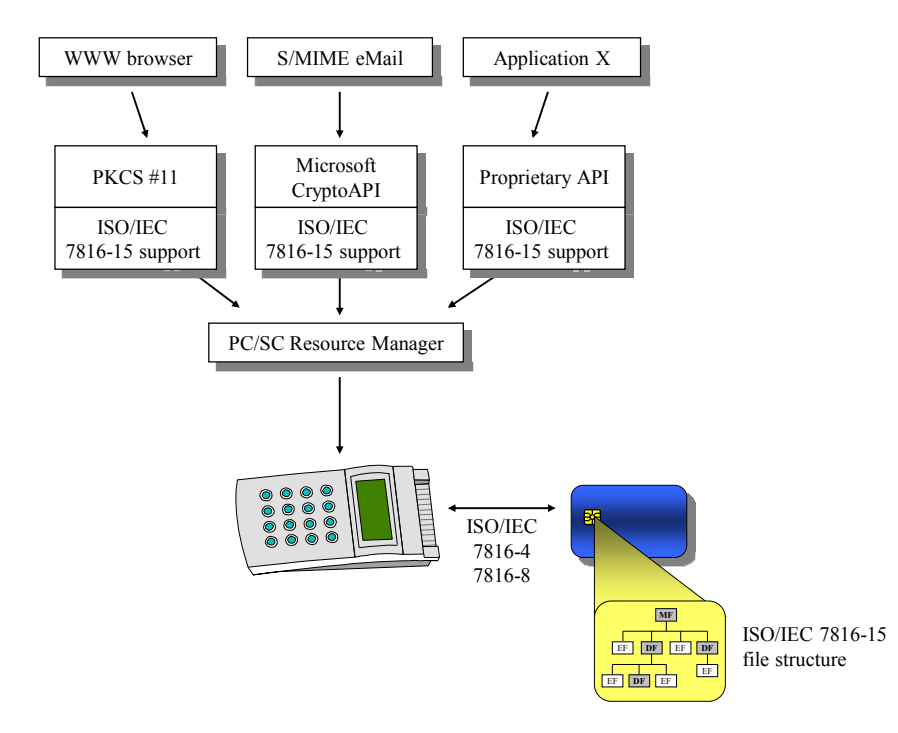

Figure 1. Example scenario of multiple host applications - single card

## **4.2 Resetting the card**

Unnecessary resetting of the card should be avoided. When using PC/SC interface the card is reset automatically by the Resource Manager so there is no need for the host application to explicitly reset the card before starting to use it.

# **4.3 Application/File selection**

## **4.3.1 CIA application**

CIA (Cryptographic Information Application) application is selected using following Application Identifier (AID):

A0 00 00 00 63 50 4B 43 53 2D 31 35

Selection by Application identifier:

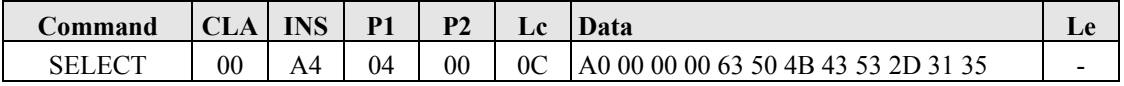

## **4.4 Path**

CIA uses Path ASN.1 structure to reference various files. The Path.efidOrPath octet string contains:

- a file identifier if the length of the octet string is two bytes
- an absolute path if the octet string is longer that two bytes and starts with the file identifier of  $MF = 3F 00$
- a relative path if the octet string is longer than two bytes and starts with the file identifier of the DF (which is not 3F 00)

# **4.5 Authentication objects**

In CIA all objects (private keys, certificates etc.) can be protected with authentication objects (i.e. PINs). Each object may contain a pointer to an authentication object e.g. a private key object may contain a pointer to a PIN object. This means that the private key operation (decrypt or sign) can be done only after successful verification of the PIN code.

The following table lists the operations that can be protected with authentication objects in the CIA sense.

Table 22. Objects and protected operations

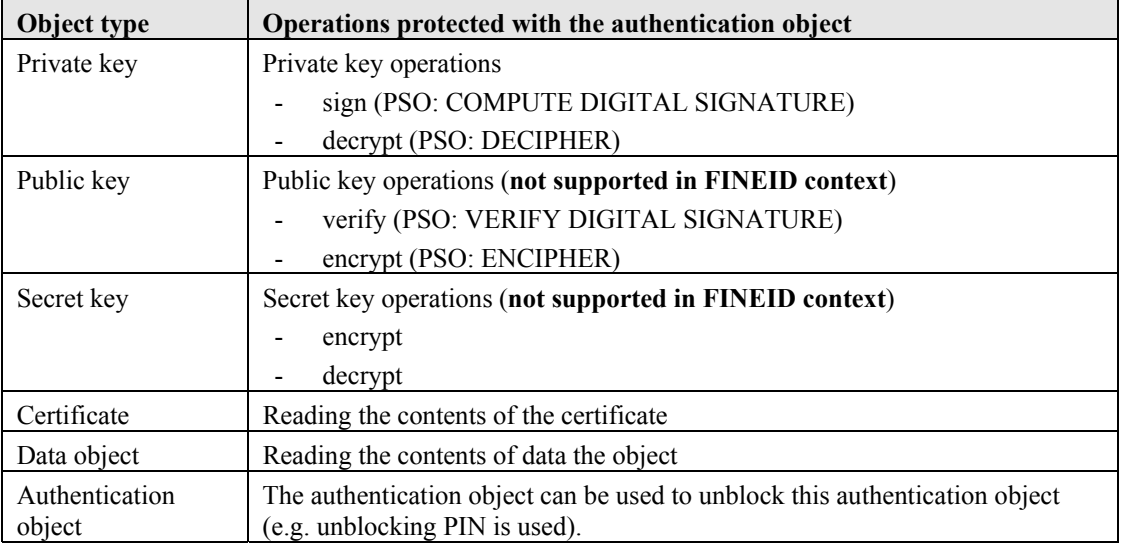

# **4.6 Accessing objects**

The flowchart below describes one possible solution for accessing objects and fulfilling the authentication requirements (PIN verifications) of these objects.

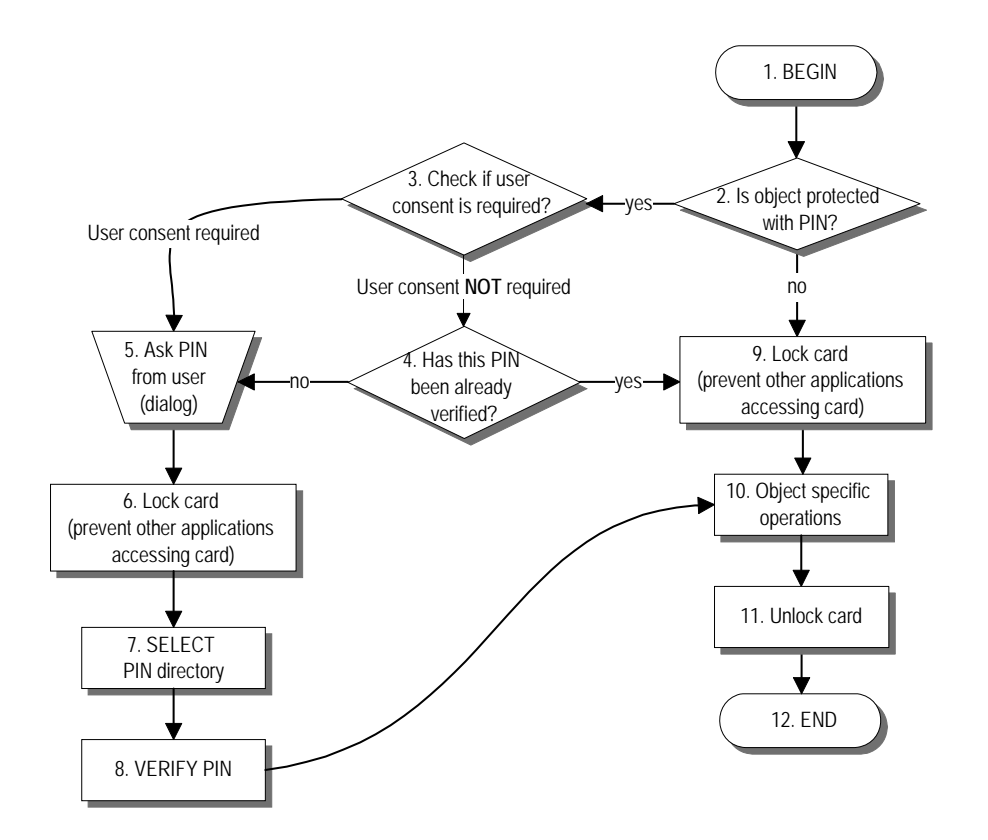

Figure 2. Example of PIN logic

Verify PIN. Padding is done according to PassWordAttributes (storedLength, padChar). The P2 value is taken from PassWordAttributes.pwdReference (example value 82):

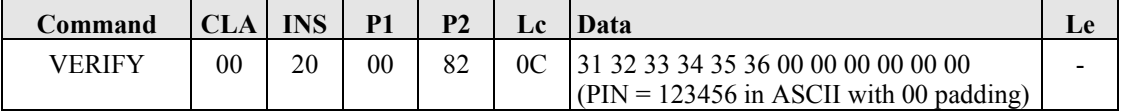

The verification status of a PIN may be dropped automatically to state 'not verified' by the card operating system after performing e.g. a private key operation (Compute Digital Signature operation). This is indicated by the **userConsent** element of the private key object. E.g. **userConsent** value set to one for a private key object indicates that the card holder must manually enter the PIN for each Compute Digital Signature operation. Requiring user interaction for all Compute Digital Signature operations done with a specific private key is a trade-off between usability and security. It is anticipated that this feature will be used for performing legally binding non-repudiable digital signatures only.

The object specific operations in step 10 include the ones listed in the

Table 22.

# **4.7 Private key operations (sign and decrypt)**

There may be multiple private keys in the same CIA application. The host application must first determine which one of these private keys to use. This can be done e.g. based on the information inside card holder certificates according to application specific criteria (e.g. key usage bits and CA policy OIDs). Each certificate contains a pointer to the corresponding private key object.

## **4.7.1 Signature operation**

It is assumed that corresponding PIN verification has already been done.

Set the following properties into the SE Digital Signature Template:

- algorithm reference (= 42 i.e. RSASSA-PKCS1-v1\_5 signature with SHA-256, card does padding and DigestInfo encapsulating of the hash)
- key reference (= 01 derived from PrivateKeyAttributes.keyReference)

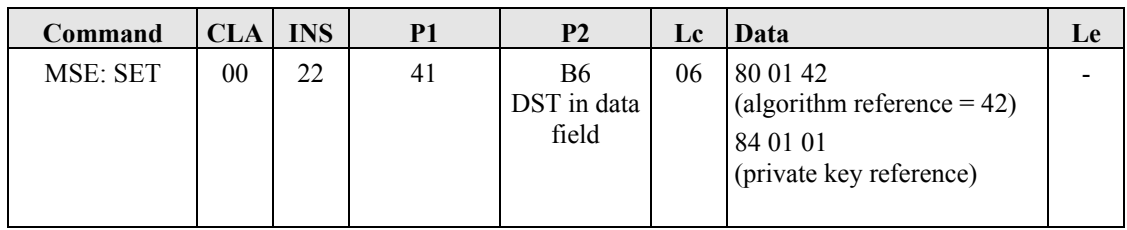

The hash is performed entirely by the card, only one block to hash:

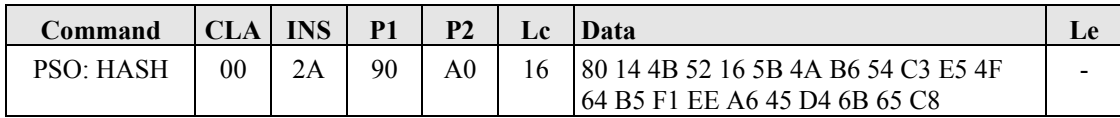

Sign the hash calculated by the card:

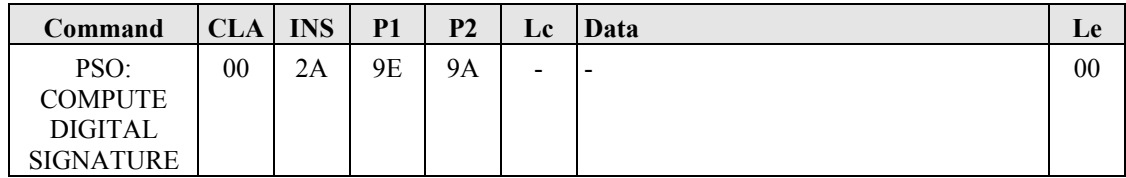

## **4.7.2 Decryption operation**

It is assumed that corresponding PIN verification has already been done.

Set the following properties into the SE Confidentiality Template:

- algorithm reference (= 1A i.e. RSASSA PKCS#1\_v1.5 decryption, card removes padding)
- key reference (= 01 derived from PrivateKeyAttributes.keyReference)

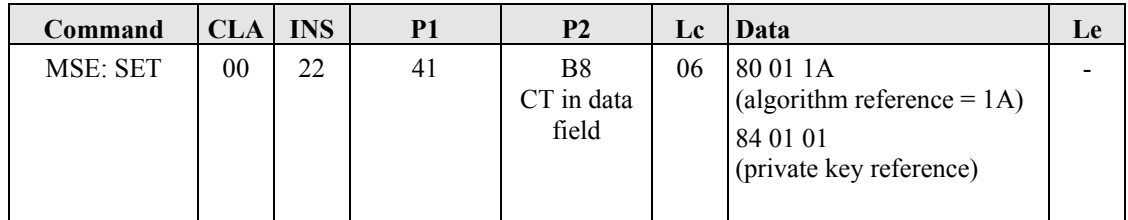

Decrypt the modulus size (example 2048 bits), divided to two APDUs, the first contains the 255 bytes and the second rest 2 bytes (notice  $CLA = 10$  in the first APDU):

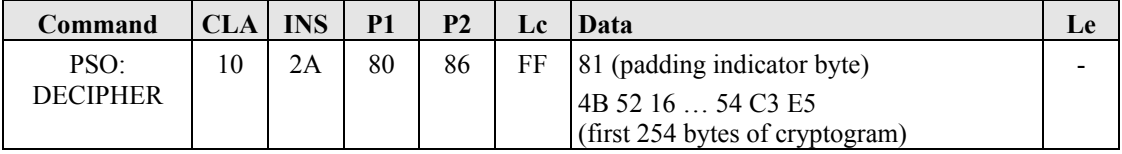

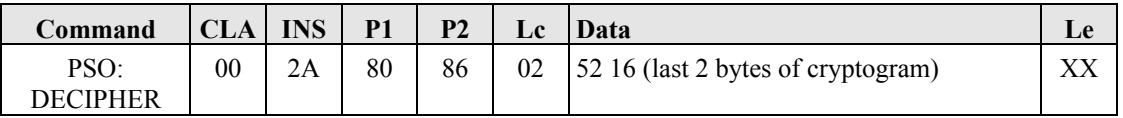

XX is the maximum length of the decrypted cryptogram. PKCS#1 v1.5 padding is removed by the card when using the algorithm 1Ah.

Get the response in T=0 protocol:

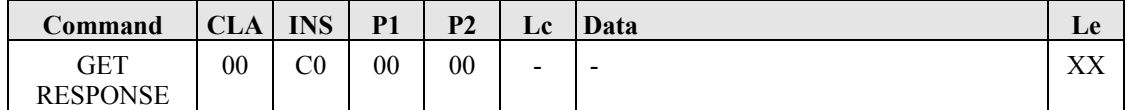

# **5 PACE**

# **5.1 What is PACE Authentication?**

Password authenticated connection establishment (PACE) is a service that can be used by the FINEID application. The PACE Protocol is a password authenticated Diffie-Hellman key agreement protocol that provides secure communication (secure messaging) and password-based authentication of the smart card and the inspection system (that is, the smart card and inspection system share the same password).

PACE is independent of the FINEID application. It interacts between the software application that wants to communicate with the card and the FINEID application. It is used with the FINEID application instance as a whole, not with its internal data objects. You cannot for example set the access condition of an FINEID application data object to require PACE authentication.

PACE is active once the PACE module is fully personalized. This means:

- A CardAccess EF has been created and updated directly below the MF. This file contains all the information needed by the PACE application.
- The PACE passwords has been configured.
- The restriction lists are updated to set up the rights to access FINEID application. These lists are described in "How Does PACE Authentication Work?" In FINEID context the contactless communication is protected by PACE. The only exception is Card Manager application which can be accessed without PACE protection, although contactless communication is used.

If present, PACE can specify two levels of security:

- PACE authentication only.
- PACE authentication + secure messaging (always ENC + MAC).

In FINEID context PACE authentication  $+$  secure messaging (always ENC  $+$  MAC is used. These two levels are described in "PACE Authentication Levels".

# **5.2 How Does PACE Authentication Work?**

If the CardAccess EF is present, PACE is used to determine if the external system is authorized to access the FINEID application. In FINEID context the contactless communication is protected by PACE. The only exception is Card Manager

application,which can be accessed without PACE protection, although contactless communication is used.

These are the steps.

- **1** Card power-up or re-set
- **2** Determine if mode is contact or contactless (based on the ATR/ATS historical bytes)
- **3** Read CardAccess EF to determine how card has been personalized with PACE.
- **4** Do PACE authentication, then select FINEID application using PACE secure messaging and continue communication using PACE secure messaging.

## **5.3 PACE Authentication Levels**

This section provides a brief description of the different authentication levels.

## **5.3.1 PACE Authentication Only**

PACE authentication means that a secret shared by the card and terminal must be successfully presented in order to access the FINEID application. Typically this is the global PIN, but it could equally be the card access number (CAN) or the MRZ data. In FINEID context all these passwords are used.

### **5.3.2 PACE Authentication + Secure Messaging**

PACE secure messaging is applied to an APDU at the platform level. The PACE SM is then unwrapped and the APDU data is available in clear text for the FINEID application (with no possibility of the external world seeing this data in clear text, but note the Caution in "PACE and FINEID application Secure Messaging"). After being processed by the FINEID application, the APDU is then wrapped in PACE SM again before being returned to the external world.

The following diagram illustrates this.

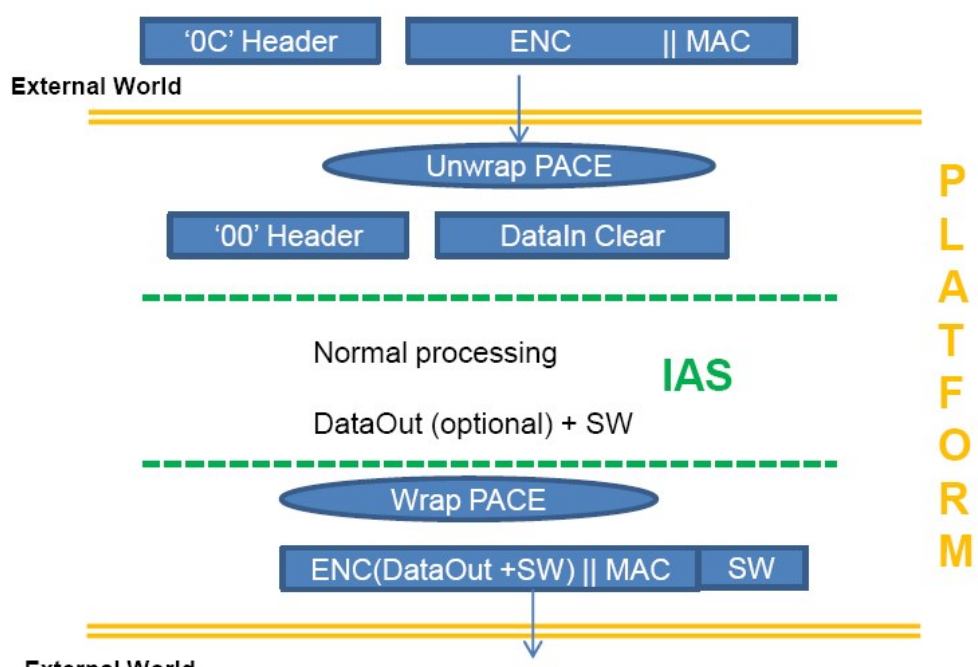

#### **External World**

Although the PACE SM is "unwrapped" before the APDU is sent to FINEID application, the use of secure messaging does have an impact on the length of APDU commands and responses at the FINEID application level. Please refer to "Effect on APDU Command and Response Length".

### **5.3.3 PACE and FINEID application Secure Messaging**

The important point to note is that PACE SM and FINEID application SM are never in use at the same time.

Once FINEID application SM is established, the PACE SM "sleeps" until the FINEID application completes the APDU processing and returns its SW (and maybe DataOut).

> **Note:** PACE SM sleeps only on the logical channel on which FINEID application is selected and is still active on other logical channels.

PACE SM wakes under one of the following circumstances:

- FINEID application secure messaging error
- FINEID application is reselected.

**Caution:** When a FINEID application AES SM session is in progress, sending an APDU in clear text is considered as an SM error and therefore wakes PACE SM. In 3DES SM, it is not considered as an error, therefore the 3DES SM session is not broken and PACE SM

does not take over. Therefore the only way to guarantee protection against eavesdropping with the PACE SM is to make sure that the FINEID application SM is AES.

### **5.3.3.1 Effect of Breaking PACE SM**

If PACE SM is broken (for example, due to an APDU sent with incorrect SM or sent in clear when SM was expected) then all applications using PACE SM on other logical channels are deselected on their respective channels.

### **5.3.4 Impacts of PACE on FINEID application**

### **5.3.4.1.1 Effect on APDU Command and Response Length**

When using PACE SM, the APDU commands are unwrapped before being sent to the FINEID application. However, because some bytes are taken up with the SM construction, the unwrapped APDU command is smaller. The effect of this is that there is a stricter limitation on the number of bytes available for APDU commands at the FINEID application level.

The same is true when the FINEID application returns data to the software application. It has to allow for the response to be sent in PACE SM and therefore for some bytes to be used for the SM. Therefore fewer bytes are available for the response at the FINEID application level.

The number of bytes taken up by PACE SM construction differs according to whether the PACE SM is DES or AES.

The maximum number of bytes available for APDU commands and responses are:

- For DES PACE SM: 239 bytes
- For AES PACE SM: 231 bytes

# **Annex A (Informative): Coding of the File Control Parameters and File Control Information templates**

The FCI template returned by SELECT and SELECT FILE commands is a TLV (Tag-Length-Value) coded data structure.

### **FCI for DFs**

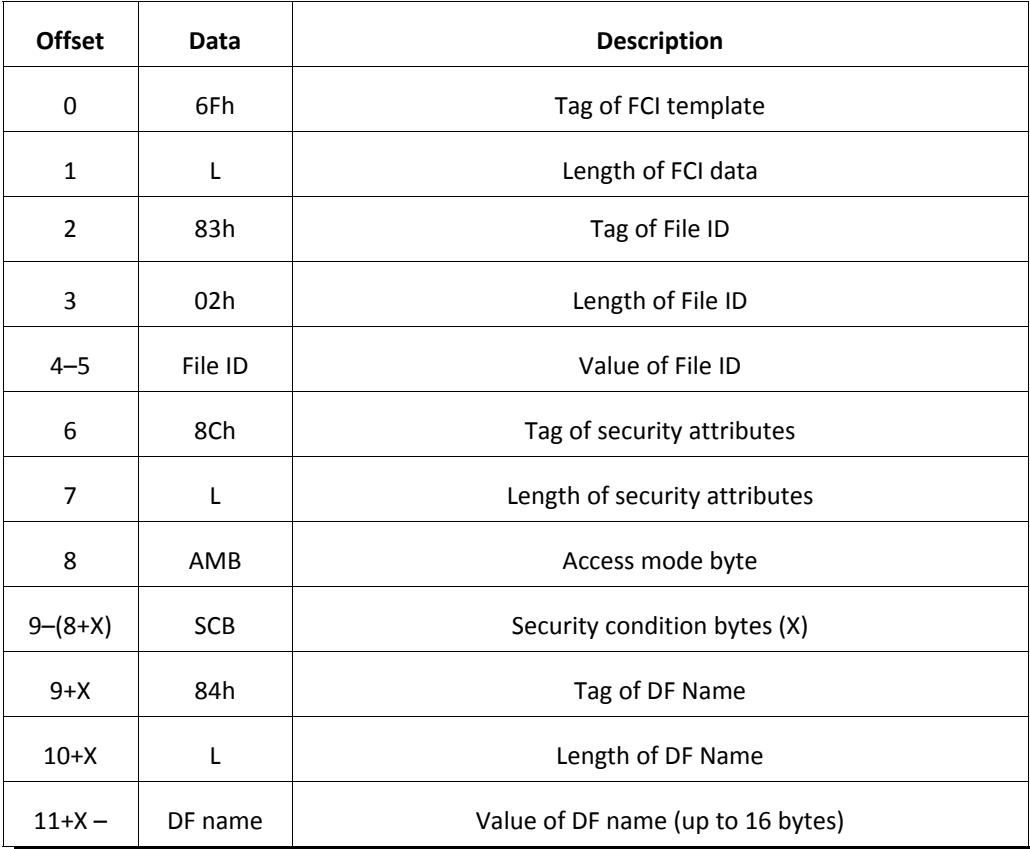

**Note:** In the example above, the contact interface security attribute is given (tag 8Ch). This could alternatively be replaced by the contactless interface security attribute, (tag 9Ch) or both interfaces could be present.

### **FCI for EFs**

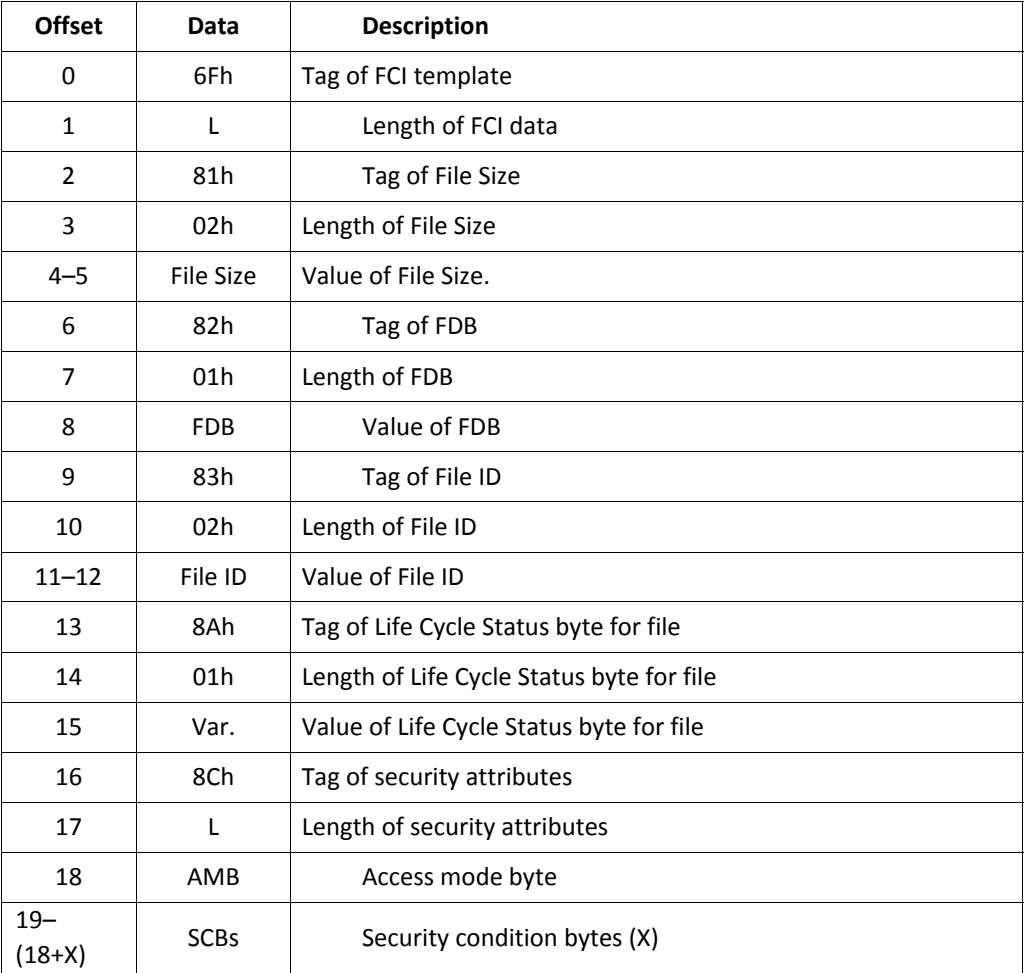

**Note:** In the example above, the contact interface security attribute is given (tag 8Ch). This could alternatively be replaced by the contactless interface security attribute, (tag 9Ch) or both interfaces could be present.

### **FCP for DFs**

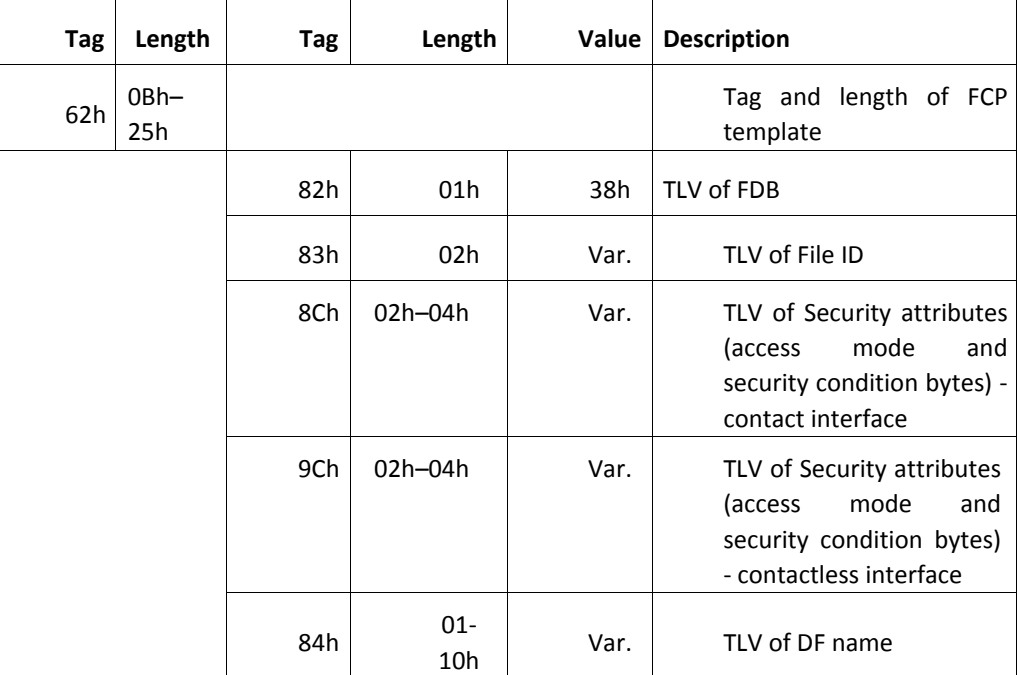

The DF name is optional and if used must be the final parameter. The FDB and file ID are mandatory.

Only one security attribute is mandatory (it is possible to have 8Ch or 9Ch or both).

The structure of the FCP of a dedicated file is as follows:

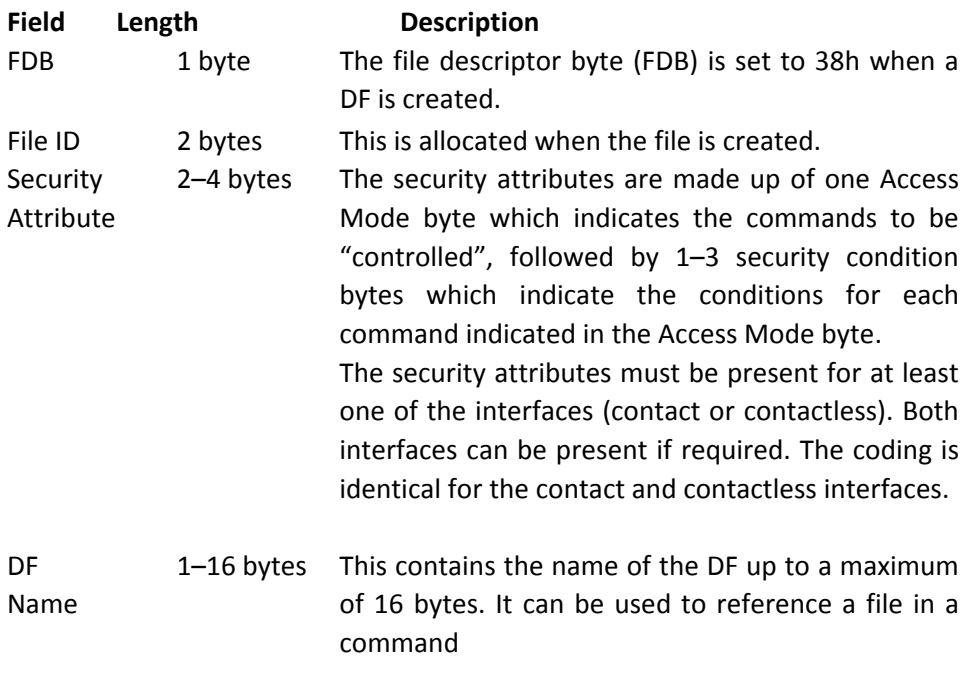

### **FCP for EFs**

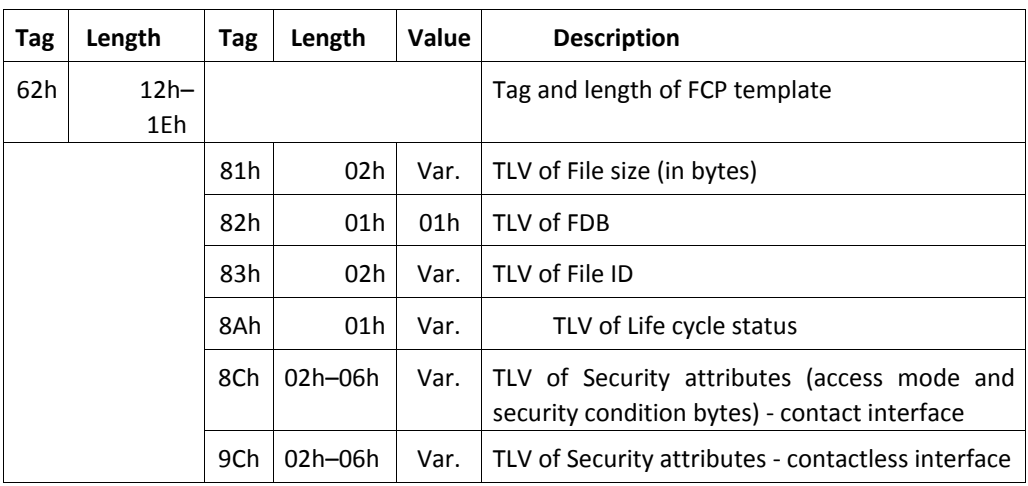

All these elements are mandatory. However only one security attribute is mandatory (it is possible to have 8Ch or 9Ch or both).

The structure of the FCP of an elementary file is as follows:

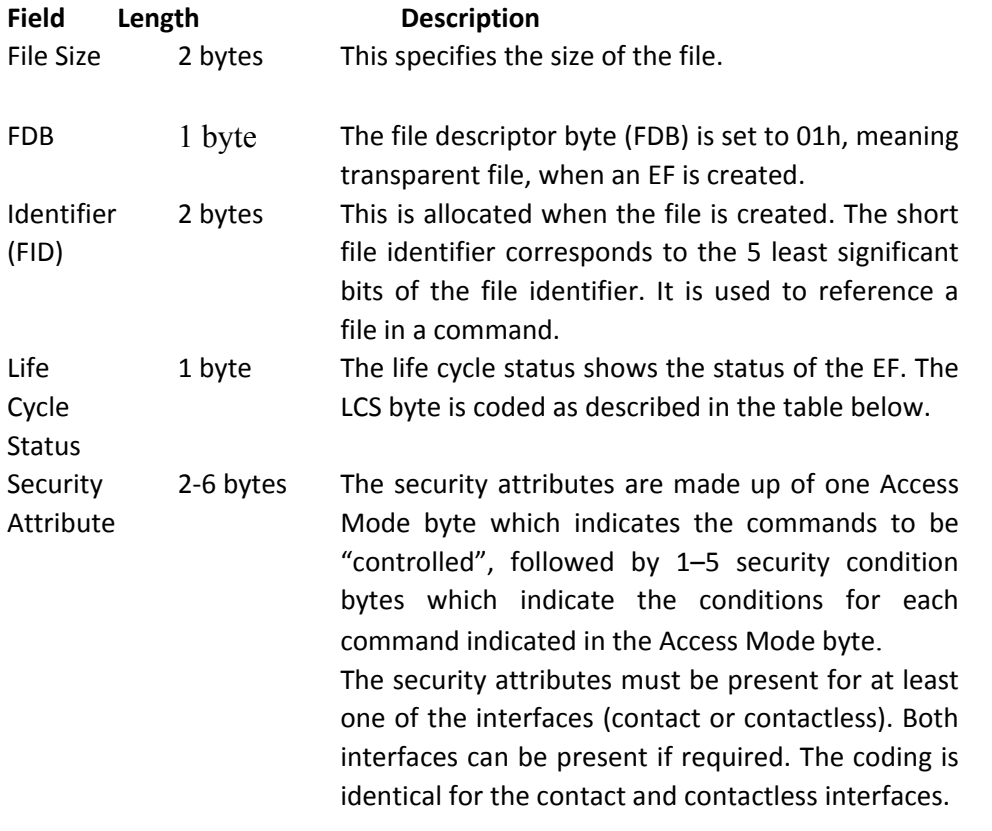

Table 23. Life Cycle Status byte coding

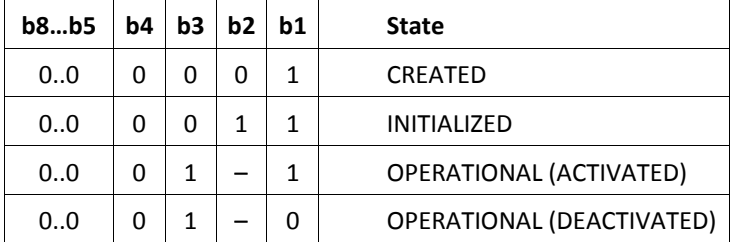

#### **EF Types**

All EFs managed by FINEID application are transparent EFs. These have an FDB value of 01h. A transparent file consists of an unstructured sequence of bytes that can be accessed by specifying an offset relative to the start of the EF. The offset size is given in bytes. The first byte of a transparent EF has the relative address 00h.

#### **Security Attributes**

Files and data objects are protected by security attributes, that must be fulfilled before access is granted to the file or data object. These security attributes are defined at the time of file creation.

Each security attribute is made up of:

- One access mode byte (AMB), that defines the command(s) to be protected against
- One security condition byte (SCB) for each bit set to 1 in the AMB

Each SCB defines the conditions that must be fulfilled in order to allow the corresponding command to be performed.

#### **Note:**

- **1** Security attributes are checked by commands only after personalization.
- **2** Security Environments do not have security attributes because they cannot be modified.

The security attributes are coded in TLV format.

#### **Contact Vs. Contactless interface**

Each file or data object can have one security attribute for the contact interface (tag 8Ch) and/or one security attribute for the contactless interface (tag 9Ch). At least one of these must be present.

Reminder: The security attributes coding (AMB and SCBs) applies only to the application phase.

#### **Access Mode Byte**

The access mode byte determines the commands that are to be controlled. Its coding has a different meaning for files and data objects since the commands that are used with them are different.

> **Caution:** In both cases, if a bit in the AMB is set to zero, that is there is no corresponding SCB, then the security attribute for the corresponding command is NEVER.

The AMB is coded as follows:

Table 24. Access Mode Byte Coding – For DFs

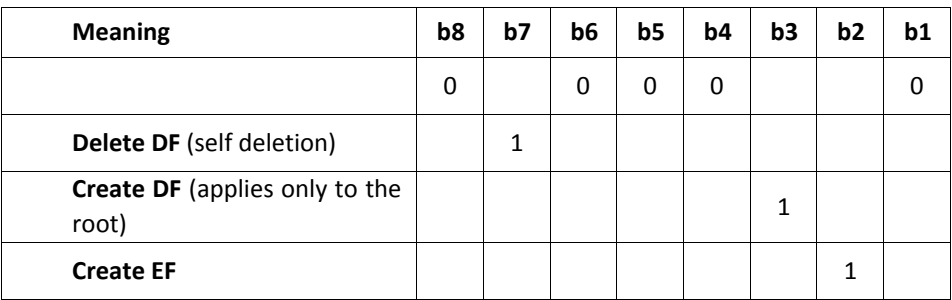

As DFs can be created under the root only, the Create DF condition is used only by the root.

Table 25. Access Mode Byte Coding – For EFs

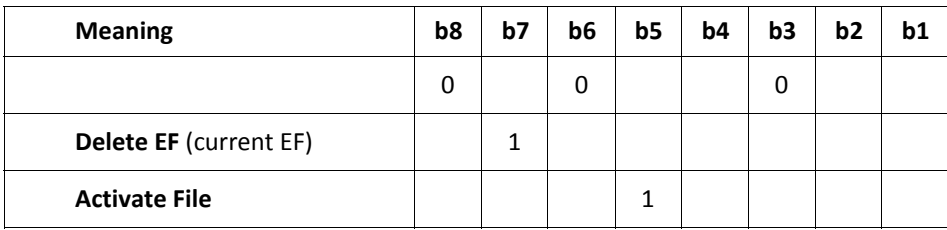

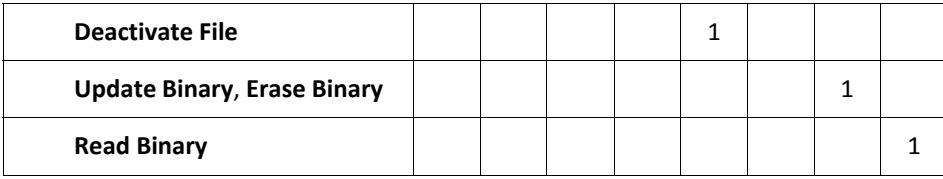

Bit 8 must be zero for EFs. Bits b7 to b1 are independent of each other, that is, more than one bit can be set to 1.

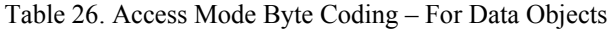

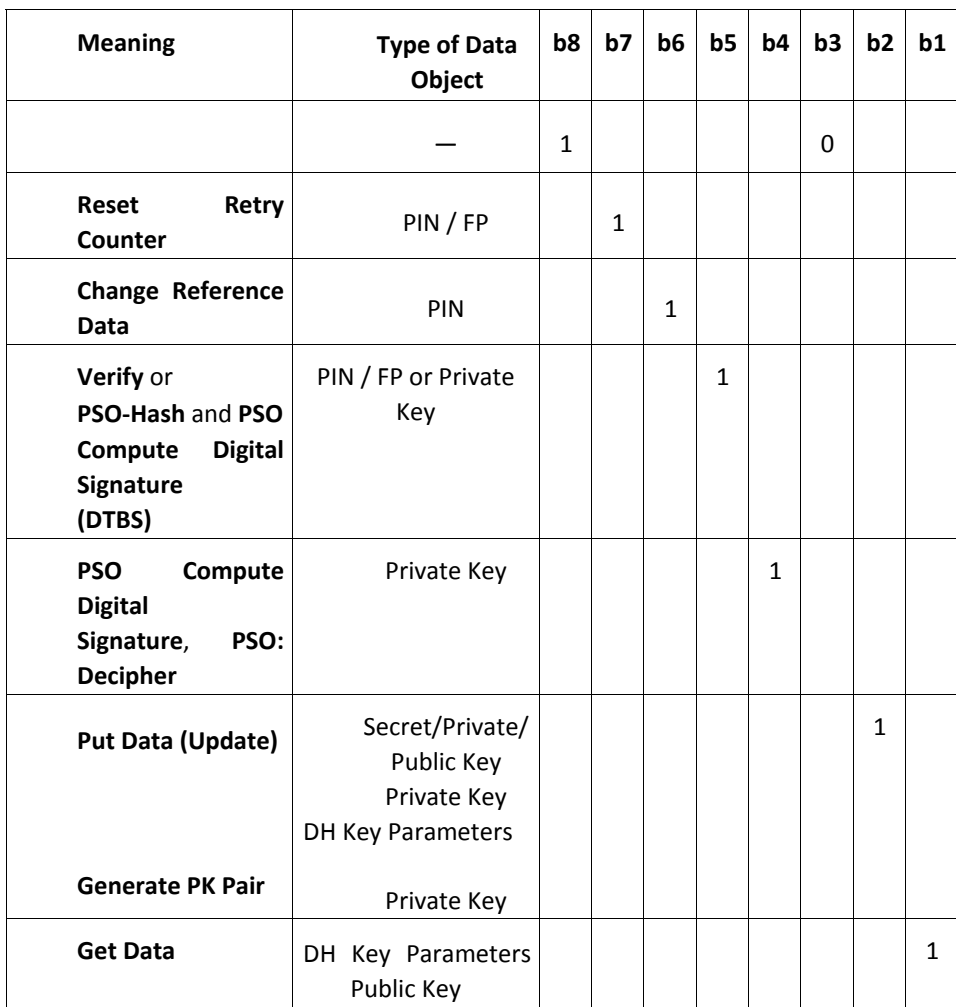

Bit 8 must be 1 for data objects, which are for secret keys, private and public keys and PINs. Bits b4 and b2 are independent of each other, that is, both can be set to 1.

When bit 5 is used for private keys, it is intended to protect the DSI before performing a signature.

**Note:** The **Put Data (Update)** and **Generate PK Pair** commands share the same bit, b2. It is possible upon SDO creation to define which of these commands (or both), the access mode bit refers to.

#### **Security Condition Byte**

There is one security condition byte (SCB) for each bit set to one in the AMB. Each SCB is coded as follows:

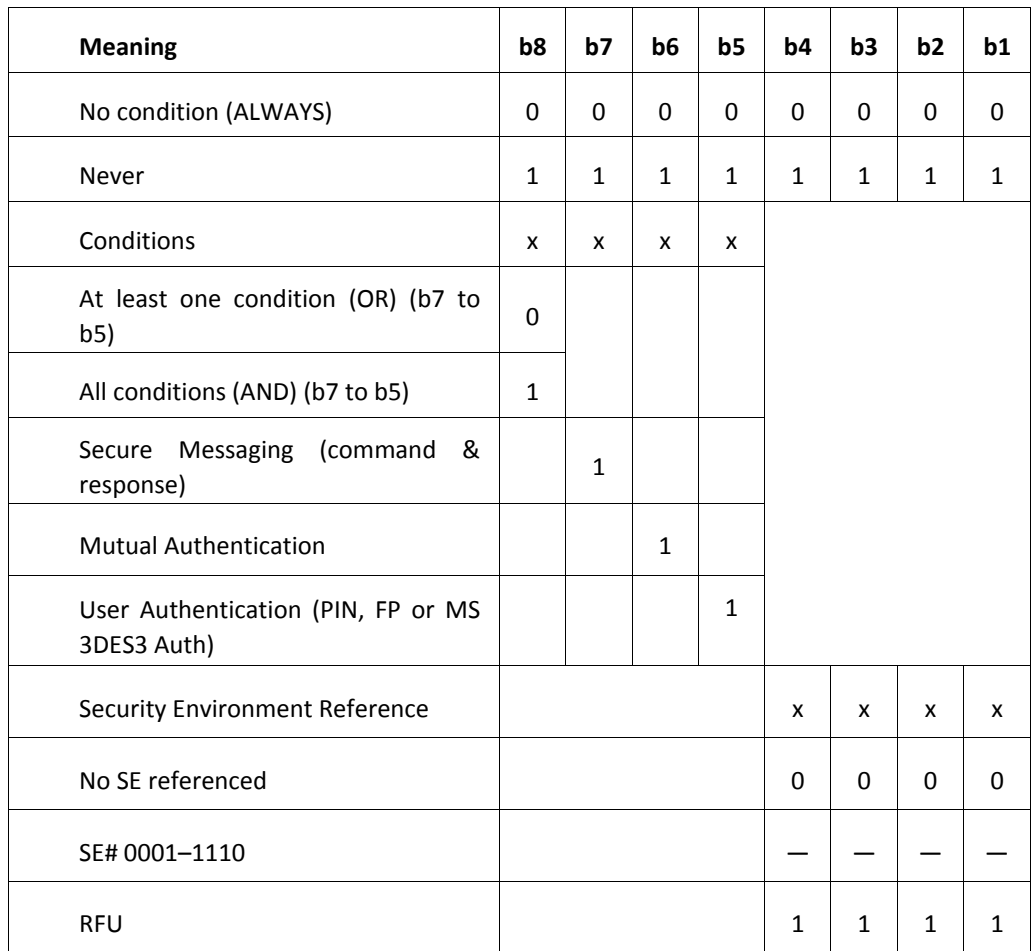

Bits 8–5 indicate the conditions that must be fulfilled to access the file or data object.

Bit 7 set to 1 indicates that the command and the response must be sent with secure messaging.

#### **Security Attributes Example**

The AMB and SCBs are encapsulated together in TLV format under the tag 8Ch for the contact interface security attribute and the tag 9Ch for the contactless interface security attribute. The length depends on the number of SM bytes specified in the AMB. The following table shows an example of how a security attribute could be coded:

Table 27. Security Attributes Coding Example for an EF with Both Interfaces

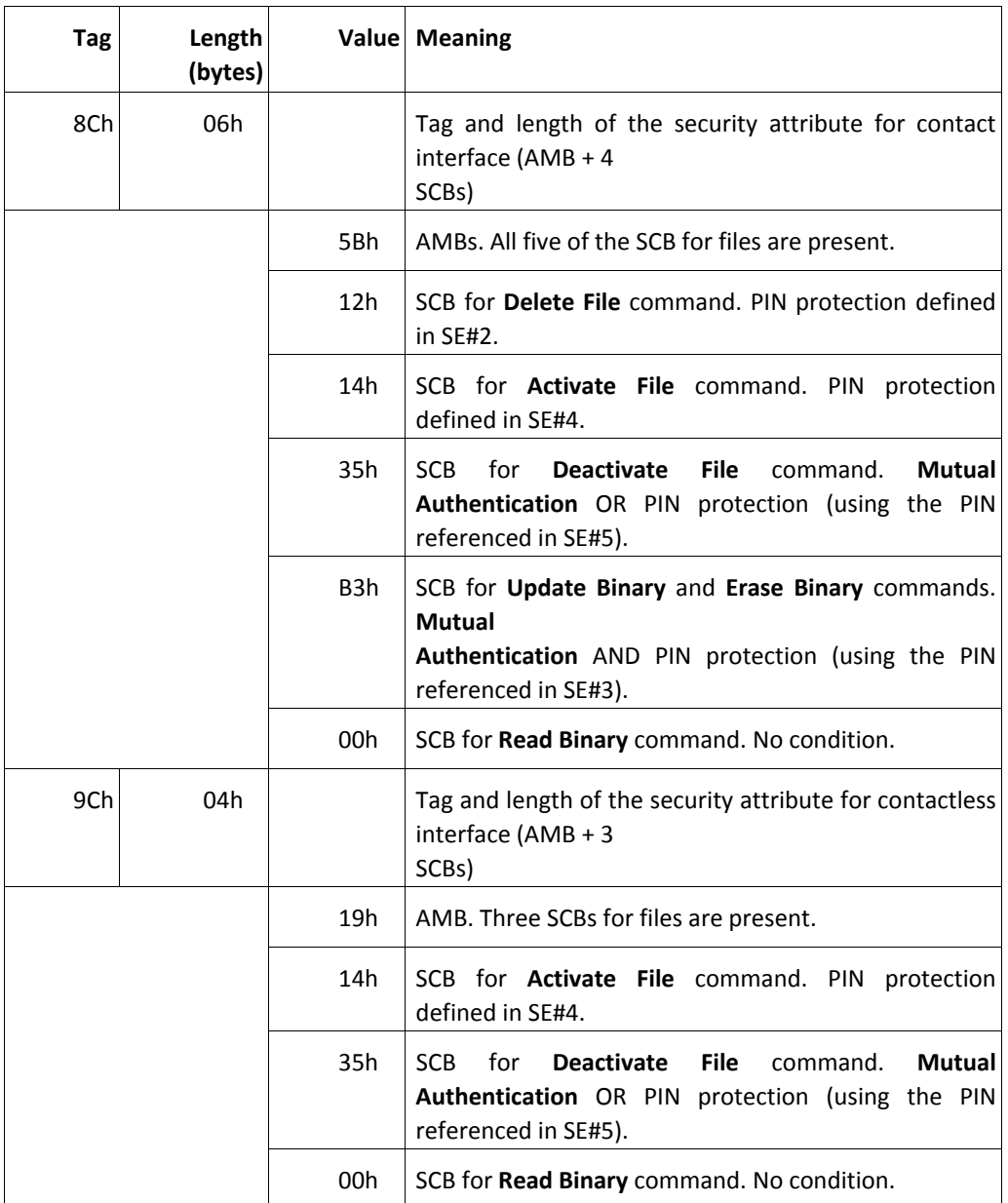

**Caution:** Care should be taken when coding security attributes, particularly when they involve security environments and linking command usage to life cycle status. To illustrate the potential problems, here is an example.

A security attribute is coded so that in SE#4, the ACTIVATE FILE command can be performed only when the life cycle status of the file is INITIALIZED. If the file is later deactivated by a DEACTIVATE FILE command, you will never be able to reactivate it in SE#4 because the status cannot revert to INITIALIZED.

# **Annex B (informative) Command–Response Pairs**

As the command APDU and the response APDU may or may not contain data, there are four cases of command–response pairs as described in ISO 7816–4. These pairs can be summarized as follows:

## **Case 1: No Input/No Output**

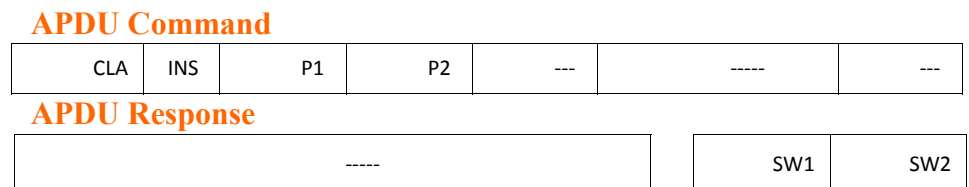

## **Case 2s: No Input/Output of Expected Length**

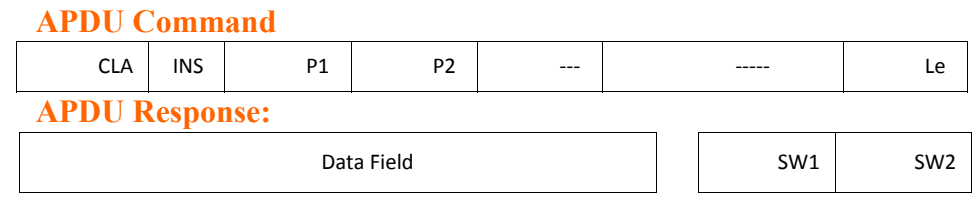

### **Case 3s: Input/No Output**

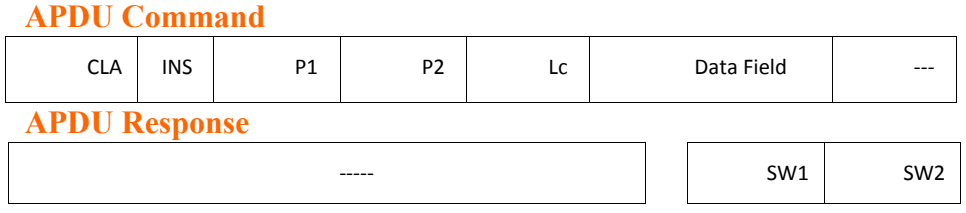

### **Case 4s: Input/Output of Expected Length**

# **APDU Command** CLA INS P1 P2 Lc Data Field Le **APDU Response** Data Field SW1 SW2

For Input/Output of expected length, when a command with response parameters/data is used, the terminal must send a GET RESPONSE command to retrieve the response message.

### **T=0 Protocol**

When using the T=0 protocol, FINEID application returns status bytes of  $SW1 = 61h$ ,  $SW2 =$  Licc (the total number of bytes in the response) and the terminal must send a GET RESPONSE command to retrieve the response message.

#### **Retrieval Sequence for Large Outgoing Data**

If Licc  $\ge$  256 bytes, FINEID application returns 61h 00h and opens a retrieval sequence as follows:

- **1** The initial command (status 61h 00h no data is returned).
- **2** One or more GET RESPONSE commands.

The following table illustrates the possible responses to the first (and possibly subsequent) Get Response commands where there is more than 256 bytes in the card's buffer):

Table 28. Get Response when Licc > 256 Bytes

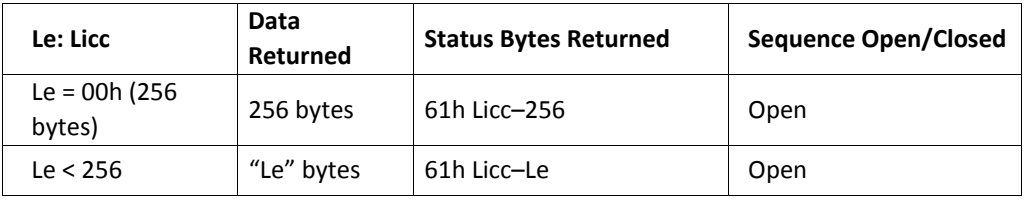

The following table illustrates the possible responses to the final GET RESPONSE command (where there is 256 bytes or less in the card's buffer):

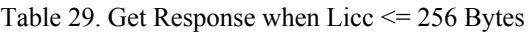

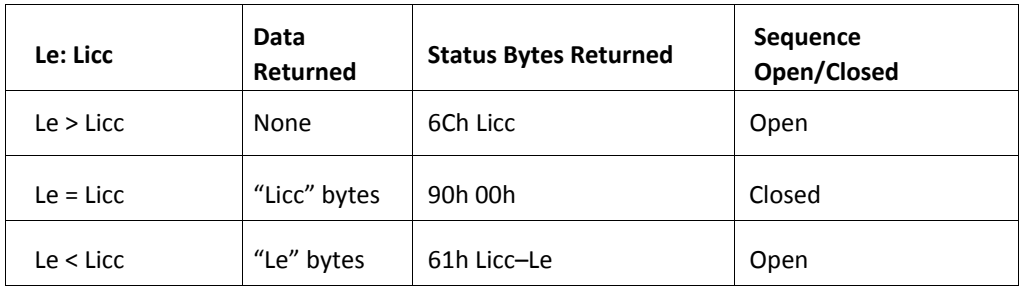

### **T=1 and T=CL Protocol**

When using the  $T=1$  or  $T=CL$  protocol, when Licc is 256 bytes or less, FINEID application returns one of the following to the initial case 4 command:
Table 30. Response to Case 4 Command Licc <= 256 bytes

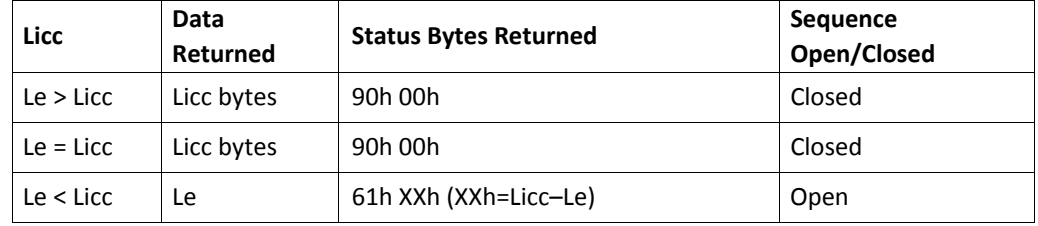

## **Retrieval Sequence for Large Outgoing Data**

If Licc > 256 bytes, then one or more GET RESPONSE commands must be sent. With these protocols the GET RESPONSE command is not sent automatically and must be explicitly sent by the external device (for example a terminal).

A retrieval sequence opened as follows:

- **1** The initial command (status 61h 00h 256 bytes of data are returned).
- **2** One or more GET RESPONSE commands.

If there are still more than 256 bytes in the card's memory buffer, the possible responses to a GET RESPONSE command are:

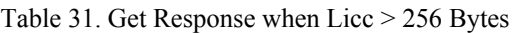

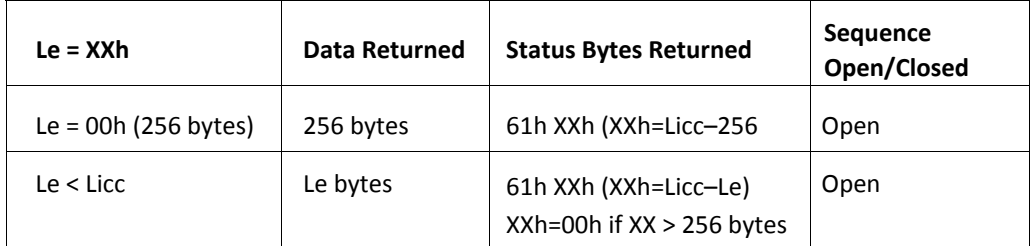

If there are 256 bytes or less in the card's memory buffer, the possible responses to a GET RESPONSE command are:

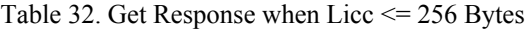

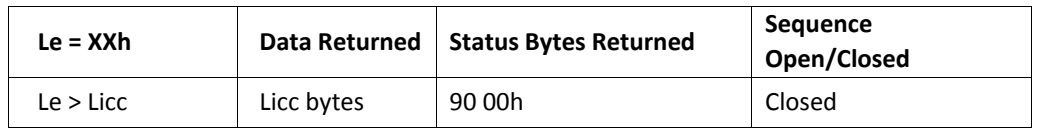

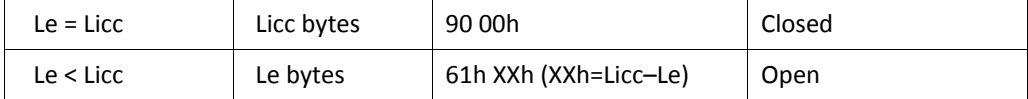

## **Comparison Example for T=0 and T=1**

In this example, a PERFORM SECURITY OPERATION–COMPUTE DIGITAL SIGNATURE command (PSO-CDS) with a 4096-bit RSA key, using secure messaging returns 535 bytes of data.

Table 33. T=0 Example Retrieval Sequence when Licc > 256 Bytes

| Command                           | Data<br>Returned | <b>Status Bytes Returned</b>     | Sequence Open/<br>Closed |
|-----------------------------------|------------------|----------------------------------|--------------------------|
| <b>PSO-CDS</b> (Le=00h)           | None             | 61h 00h (535 bytes<br>remaining) | Open                     |
| <b>Get Response</b><br>$(Le=00h)$ | 256 bytes        | 61h 00h (279 bytes<br>remaining) | Open                     |
| <b>Get Response</b><br>$(Le=00h)$ | 256 bytes        | 61h 17h (23 bytes remaining)     | Open                     |
| <b>Get Response</b><br>$(Le=17h)$ | 23 bytes         | 90h 00h                          | Closed                   |

Table 34. T=1 and T=CL Example Retrieval Sequence when Licc > 256 Bytes

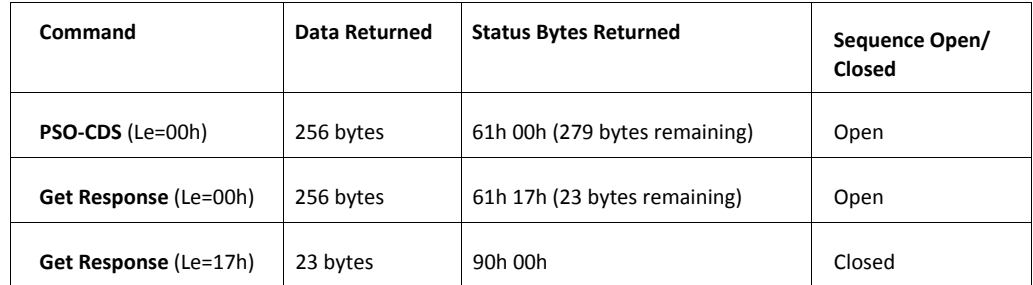

FINEID application does not support extended length for data retrieval, so the retrieval sequence in T=1 and T=CL protocols is similar to T=0 protocol, except that 256 bytes of data is returned in the initial command.

## **All Protocols**

After a command returns a status of 61xxh, the next command sent to the FINEID application must be a GET RESPONSE command, otherwise the retrieval sequence is broken. This means the remaining data is lost. The FINEID application processes the "non GET RESPONSE command" as normal.

When the FINEID application receives a subsequent GET RESPONSE command with a length "Le" = Licc, the card must return Licc bytes followed by the SW OK (0x9000h) status. The retrieval sequence is closed.

When the retrieval sequence is broken or closed, if a GET RESPONSE is sent to the card, the card returns SW\_INS\_NOT\_SUPPORTED (0x6D00h).

When using secure messaging on outgoing data, the MAC is computed on the entire data (concatenation of all the consecutive data fields sent by all the subsequent GET RESPONSE commands). It is sent just before the status SW\_OK.

The GET RESPONSE command used to retrieve the data does not use secure messaging, regardless of the security attributes.

> **Caution:** The management of errors during a "retrieval sequence" may differ from one platform to another. The nominal "retrieval sequence" returns all the data prepared by the application. If an error happens in the "retrieval sequence" the terminal may not be able to recover the remaining bytes.

**© Väestörekisterikeskus 2018**